## УТВЕРЖДАЮ

## Первый заместитель генерального директора-заместитель по научной работе ФГУП «ВНИИФТРИ»

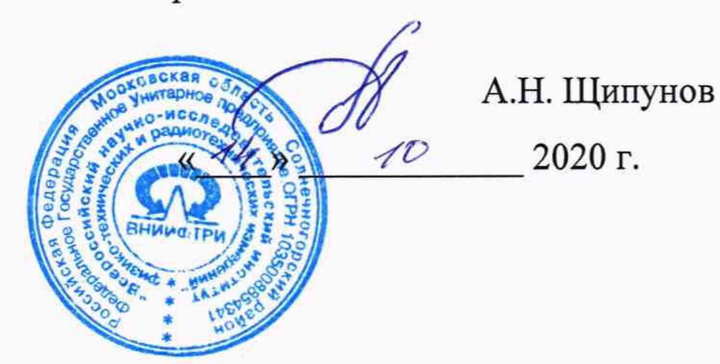

# **Государственная система обеспечения единства измерений**

# **Система измерительная СИ-1/ ГТД-30**

Методика поверки

521.30.004.00 МП

 $-2020$  г. –

# СОДЕРЖАНИЕ

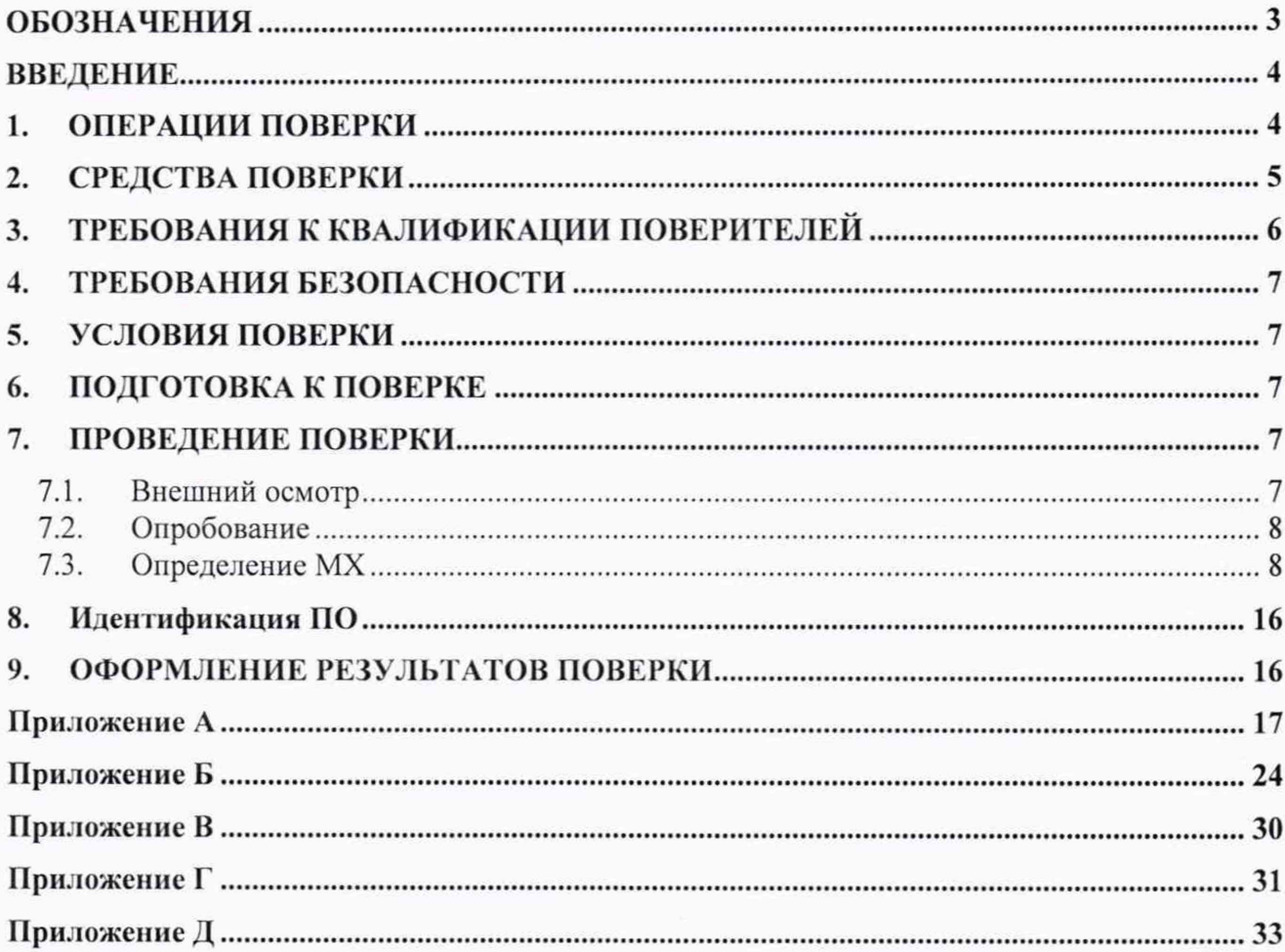

- ГТД газотурбинный двигатель;
- МП методика поверки;
- КД конструкторская документация;
- ИВК- измерительно-вычислительный комплекс:

АРМ - автоматизированное рабочее место;

ИК - измерительный канал;

ИИС - информационно-измерительная система;

ПИП - первичный измерительный преобразователь;

ИРП - измерительно-регистрирующий прибор;

ТС - термопреобразователь сопротивления;

ДМП - динамометрическая платформа:

СИС - силоизмерительная система;

ПГУ поверочное градуировочное устройство;

СГУ - стендовое градуировочное устройство;

УПП - устройство предварительной подгрузки;

РЭТ - рабочий эталон;

ТПР -турбинный преобразователь расхода жидкости;

РМК - расходомерный коллектор;

MX - метрологические характеристики;

НСП - неисключенная систематическая погрешность;

СКО - среднее квадратическое отклонение;

НСХП - номинальная статическая характеристика преобразования;

MX - метрологические характеристики;

ВП - верхний предел измерений;

ИВ - измеренная величина;

НЗ - нормированное значение;

Ямакс - максимальное значение силы от тяги.

*у -* приведенная погрешность измерений;

Д - абсолютная погрешность измерений;

 $\delta$  – относительная погрешность измерений;

ПО -программное обеспечение.

### ВВЕДЕНИЕ

Настоящая МП распространяется на систему измерительную СИ-1/ГТД-30, (далее - система), зав. № 001, изготовленную предприятием Лыткаринский машиностроительный завод филиал ПАО «ОДК-Уфимское моторостроительное производственное объединение», г. Лыткарино Московской обл., и устанавливает порядок и объем ее первичной и периодической поверок.

Интервал между поверками - 1 год.

#### 1 ОПЕРАЦИИ ПОВЕРКИ

1.1 Поверка ИК системы осуществляется двумя способами:

- комплектным способом с оценкой MX ИК в целом (по результатам сквозной градуировки ИК);

- поэлементным способом с оценкой MX ИК по MX элементов, входящих в состав ИК.

Примечание - Перечень документов на поверку элементов ИК приведен в Приложении Д.

1.2 При поверке системы выполнить операции, приведенные в таблице 1.

Таблица 1

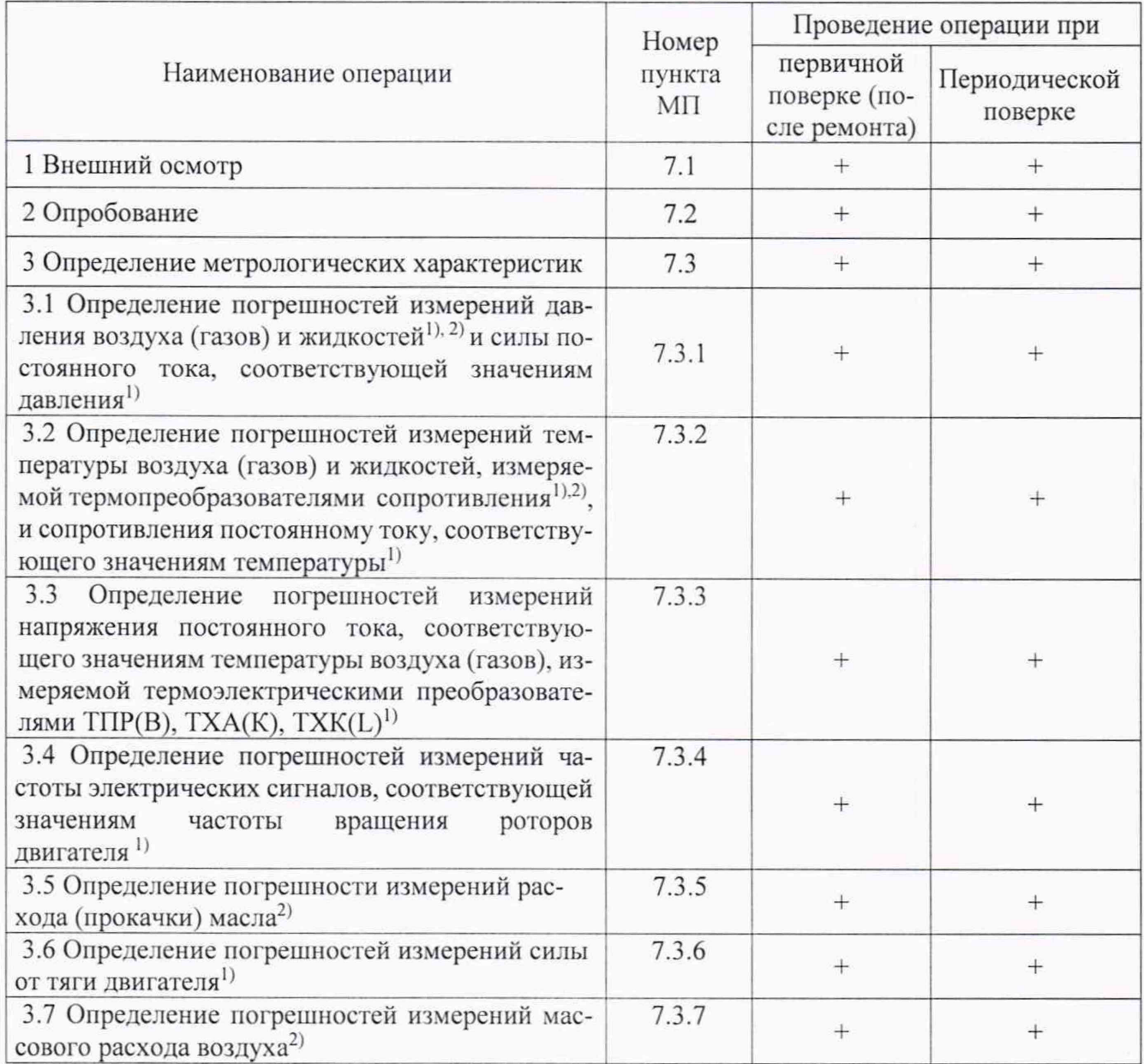

## Продолжение таблицы 2

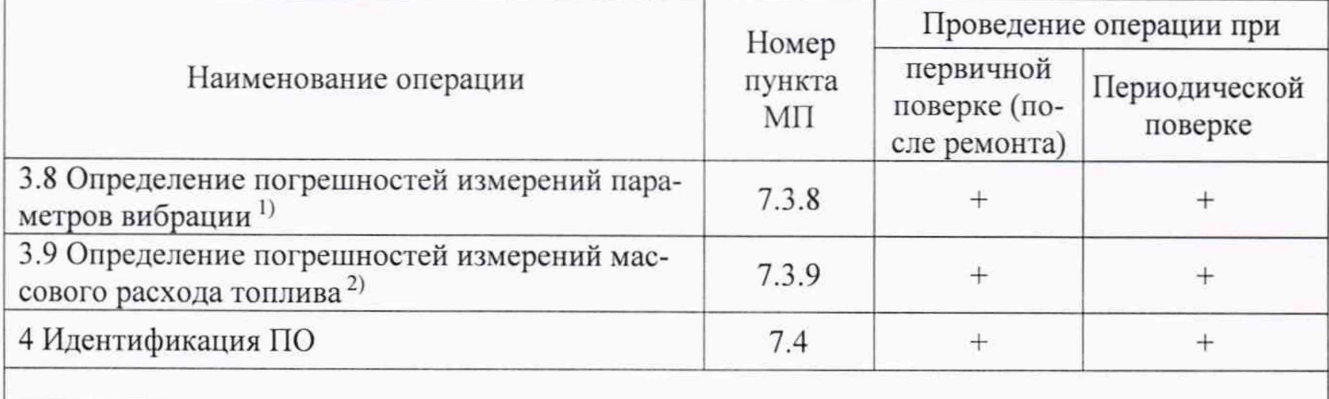

п Поверка осуществляется комплектным способом

21 Поверка осуществляется поэлементным способом

1.3 Не допускается проведение поверки отдельных измерительных каналов или отдельных автономных блоков или меньшего количества ИК и меньшего числа поддиапазонов измерений.

## 2 СРЕДСТВА ПОВЕРКИ

При проведении поверки используются рабочие эталоны и вспомогательные средства поверки. приведенные в таблице 2.

Таблица 2

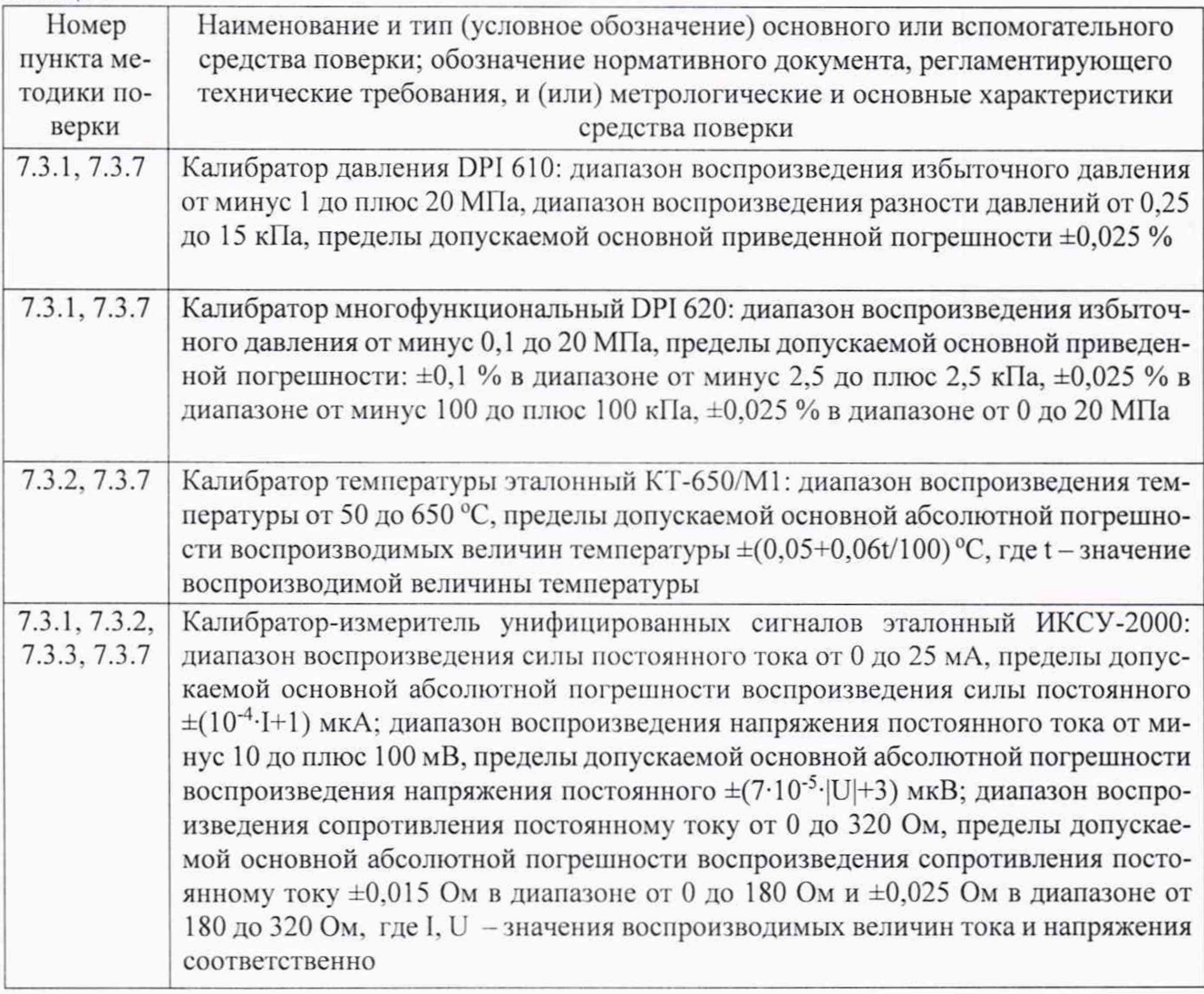

Продолжение таблицы 2

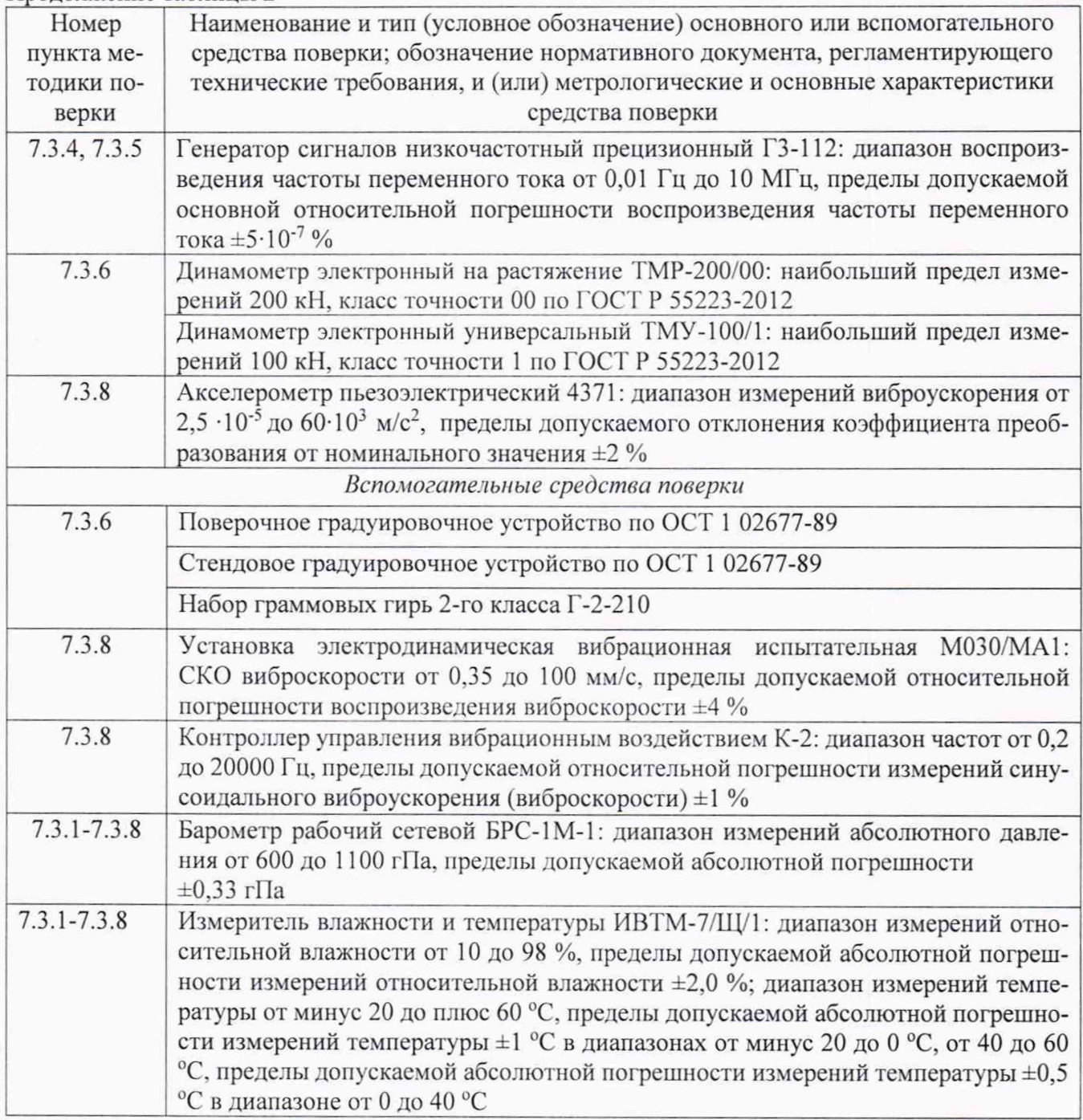

2.2 Вместо указанных в таблице 2 допускается применять другие аналогичные средства поверки, обеспечивающие определение MX с требуемой точностью.

2.3 Применяемые средства поверки должны быть исправны, поверены и иметь действующие свидетельства о поверке (отметки в формулярах или паспортах)

### 3 ТРЕБОВАНИЯ К КВАЛИФИКАЦИИ ПОВЕРИТЕЛЕЙ

3.1 К поверке допускаются лица, квалифицированные в качестве поверителя, изучившие РЭ системы, знающие принцип действия используемых СИ. имеющие навыки работы на персональном компьютере.

3.2 Поверитель должен пройти инструктаж по технике безопасности (первичный и на рабочем месте) в установленном в организации порядке и иметь удостоверение на право работы на электроустановках с напряжением до 1000 В с группой допуска не ниже 3.

### 4 ТРЕБОВАНИЯ БЕЗОПАСНОСТИ

4.1. При проведении поверки системы необходимо соблюдать:

правила безопасности, действующие на предприятии-эксплуатанте системы, ГОСТ 12.1.019-2017, ГОСТ 12.1.030-81, ГОСТ 12.1.038-82, ГОСТ 12.1.004-91;

- правила безопасности, утвержденные Приказом Министерства труда и социальной защиты Российской Федерации от 24 июля 2013 г. № 328н «Об утверждении правил по охране труда при эксплуатации электроустановок»;

- общие правила выполнения работ в соответствии с эксплуатационной документацией по требованиям безопасности изготовителя.

4.2. К работе по выполнению поверки системы допускаются лица не моложе 18 лет, ознакомленные с эксплуатационной документацией на систему и с настоящей методикой.

4.3. Работы по выполнению поверки систем должны проводиться по согласованию с лицом, ответственным за их эксплуатацию.

#### 5 УСЛОВИЯ ПОВЕРКИ

5.1 Поверку проводить при следующих условиях:

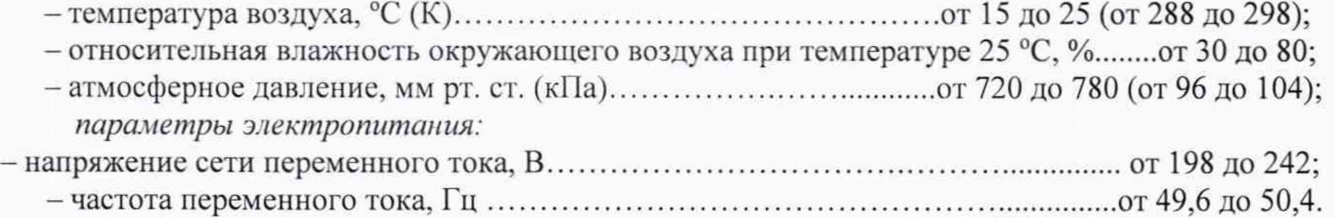

Примечание- При проведении поверочных работ условия окружающей среды РЭТ должны соответствовать требованиям, указанным в их РЭ.

#### 6 ПОДГОТОВКА К ПОВЕРКЕ

6.1 При подготовке к поверке провести следующие работы:

- проверить комплектность эксплуатационной документации системы;

- проверить наличие поверочных клейм, а также свидетельств о поверке на эталонные и вспомогательные средства поверки;

- проверить наличие поверочных клейм, а также свидетельств о поверке на средства измерений утвержденного типа, входящих в состав системы;

- подготовить к работе все приборы и аппаратуру согласно их РЭ;

- собрать схемы поверки ИК, приведенные ниже, проверить целостность электрических цепей;

- обеспечить оперативную связь оператора у монитора с оператором, задающим контрольные значения эталонных сигналов на входе ИК:

- включить вентиляцию и освещение в испытательных помещениях;

- включить питание ПИП и аппаратуры системы не менее чем за 30 мин до начала проведения поверки;

- создать, проконтролировать и записать в протокол условия проведения поверки.

#### 7 ПРОВЕДЕНИЕ ПОВЕРКИ

7.1 Внешний осмотр

7.1.1 При внешнем осмотре установить соответствие системы следующим требованиям:

- комплектность системы должна соответствовать формуляру 521.30.004.00ф0;

- маркировка согласно 521.30.004.00 РЭ;

- наличие и сохранность пломб (согласно сборочным чертежам);

- герметичность линий измерения давлений.

СИ, входящие в состав системы, не должны иметь внешних повреждений, которые могут влиять на работу системы, при этом должно быть обеспечено: надежное крепление соединителей и разъемов, отсутствие нарушений экранировки кабелей, качественное заземление;

СИС должна удовлетворять требованиям ОСТ 1 02512-84, ОСТ 1 02583-86.

СИРВ должна удовлетворять требованиям ОСТ 1 02555-85.

Результаты внешнего осмотра считать положительными, если выполняются вышеприведенные требования.

#### 7.2 Опробование

Перед началом работ проверить оборудование и включить систему, руководствуясь документом 521.30.004.00 РЭ.

При опробовании проверить правильность функционирования ИК системы.

Для этого необходимо задать на входе ИК с помощью РЭТ физическую величину, соответствующую минимальному и максимальному значениям параметра контролируемого диапазона измерений. Оператору ПК проконтролировать измеренные системой значения физической величины. Убедиться в правильности функционирования ИК.

Результаты опробования считать положительными, если измеренные значения физической величины совпадают с заданными эталонными значениями в пределах допускаемой погрешности измерений ИК системы. В противном случае система бракуется и направляется в ремонт.

#### 7.3 Определение МХ

Определение МХ проводить по программе «Метрология» в последовательности, изложенной в инструкции оператора ЭИО-21ИН-208, по программе «Система метрологической поверки», работающей в ОС «MS Windows 7/XP».

7.3.1 Определение погрешностей измерений давления воздуха (газов) и жидкостей и силы постоянного тока, соответствующей значениям давления.

7.3.1.1 Погрешности измерений давления воздуха (газов) и жидкостей определить одним из следующих способов:

• комплектным способом (прямые измерения) с оценкой МХ по результатам сквозной градуировки ИК в следующей последовательности:

отсоединить вход ПИП давления (ADZ, 3OНД-10-ИД, 3OНД-10ДД, CPC, MPX) от измерительной пневмомагистрали испытательного стенда и соединить его с РЭТ давления (DPI 610, DPI 620). Схема подключения РЭТ приведены на рисунке 1;

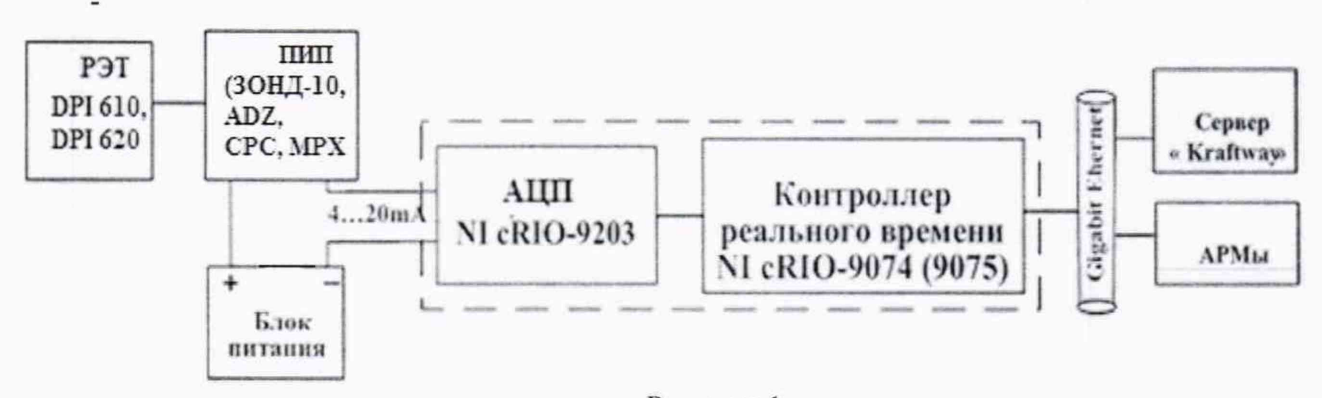

Рисунок 1

- провести градуировку ИК давления в диапазонах, указанных в таблице А.1 Приложения А, по методике, приведенной в разделе 1 Приложения Б;

- оценить МХ ИК давления в соответствии с алгоритмом, приведенным в разделе 2 Приложения Б.

• поэлементным способом (прямые измерения) с оценкой МХ ИК по МХ элементов ИК в следующей последовательности:

- провести в аккредитованной на право поверки организации поверку ПИП (ЗОНД-10-ИД, ЗОНД-10-ДД, ADZ) по утвержденным методикам поверки;

- подключить ИК без ПИП к РЭТ (ИКСУ-2000) по схеме, приведенной на рисунке 2;

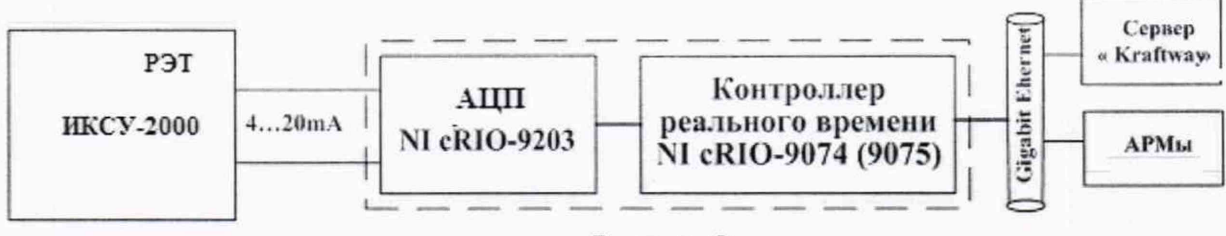

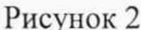

- провести градуировку ИК силы постоянного тока, соответствующего значениям давления, в диапазоне значений от 4 до 20 мА. по методике, приведенной в разделе 1 Приложения Б;

- оценить MX ИК в соответствии с алгоритмом, приведенным в разделе 2 Приложения Б.

7.3.1.2 Погрешности измерений силы постоянного тока, соответствующие значениям давления, определить комплектным способом (прямые измерения) с оценкой MX по результатам сквозной поверки ИК в следующей последовательности:

- провести градуировку ИК силы постоянного тока, соответствующей значениям давления, в диапазоне значений от 4 до 20 мА по схеме, приведенной на рисунке 2, в соответствии с методикой, приведенной в разделе 1 Приложения Б;

- оценить MX ИК в соответствии с алгоритмом, приведенным в разделе 2 Приложения Б.

7.3.1.3 Результаты поверки ИК давления воздуха (газов) и жидкостей и силы постоянного тока, соответствующей значениям давления, считать положительными, если значения погрешностей ИК в заданных диапазонах измерений находятся в пределах, указанных в графах 4 таблицы А.1 и графе 6 таблицы А.2 Приложения А. В противном случае ИК бракуется и после выявления и устранения причины производится повторная поверка.

7.3.2 Определение погрешностей измерений температуры воздуха (газов) и жидкостей, измеряемой термопреобразователями сопротивления ( ГС), и сопротивления постоянному току, соответствующего значениям температуры.

7.3.2.1 Погрешности измерений температуры воздуха (газов) и жидкостей, измеряемой ТС, определить одним из следующих способов:

• комплектным способом (прямые измерения) с оценкой MX по результатам сквозной градуировки ИК в следующей последовательности:

подключить РЭТ (КТ-650/М1) к ИК температуры. Схема подключения РЭТ, приведена на рисунке 3;

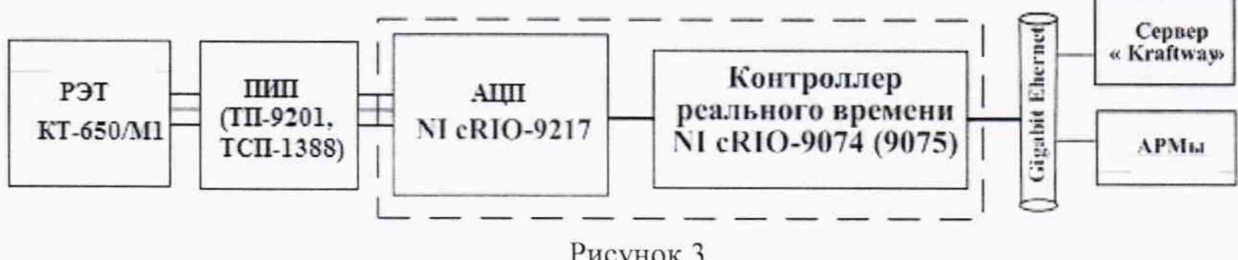

Рисунок 3

провести градуировку ИК температуры в диапазонах, указанных в таблице А.1 приложения А, по методике, приведенной в разделе 1 Приложения Б;

оценить MX ИК в соответствии с алгоритмом, приведенным в разделе 2 Приложения Б.

• поэлементным способом (прямые измерения) с оценкой MX ИК rio MX элементов ИК в следующей последовательности:

-провести в аккредитованной на право поверки организации поверку ТС (ТП-9201, ТСП-1388) по методике поверки ГОСТ 8.461-2009;

- подключить ИК без ПИП к РЭТ (ИКСУ-2000) по схеме, приведенной на рисунке 4;

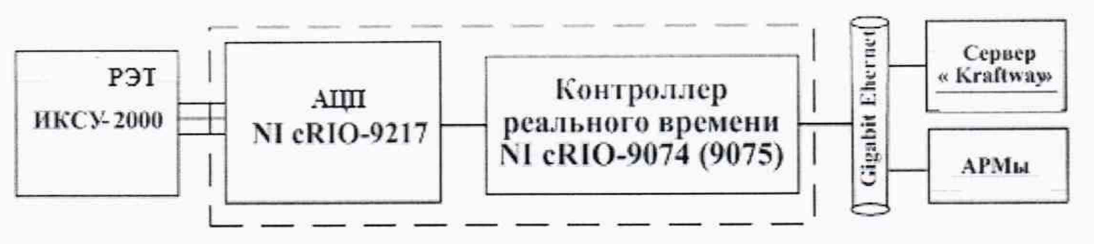

Рисунок 4

- провести градуировку ИК сопротивления постоянному ток, соответствующего значениям температуры, измеряемой ТС, по методике, приведенной в разделе 1 Приложения Б;

- оценить MX ИК температуры в соответствии с алгоритмом, приведенным в разделе 2 Приложения Б.

7.3.2.2 Погрешности измерений ИК сопротивления постоянному току, соответствующего значениям температуры, измеряемой ТС, определить комплектным способом (прямые измерения) с оценкой MX по результатам сквозной градуировки ИК в следующей последовательности:

- провести градуировку ИК сопротивления постоянному току по схеме, приведенной на рисунке 4, в соответствии с методикой, приведенной в разделе 1 Приложения Б;

оценить MX ИК в соответствии с алгоритмом, приведенным в разделе 2 Приложения Б.

7.3.2.3 Результаты поверки ИК температуры воздуха (газов) и жидкостей, измеряемой ТС, и сопротивления постоянному току, соответствующего значениям температуры, считать положительными, если значения погрешностей ИК в заданных диапазонах измерений находятся в пределах, указанных в графе 4 таблицы А.1 и графе 6 таблицы А.2 Приложения А. В противном случае ИК бракуется и после выявления и устранения причины производится повторная поверка.

7.3.3 Определение погрешностей измерений напряжения постоянного тока, соответствующего значениям температуры воздуха (газов), измеряемой термоэлектрическими преобразователями типа ТПР(В), ТХА(К), TXK(L).

7.3.3.1 Погрешности измерений напряжения постоянного тока, соответствующего значениям температуры воздуха (газов), измеряемой термоэлектрическими преобразователями типа ТПР(В), ТХА(К), TXK(L). определить комплектным способом (прямые измерения) с оценкой MX по результатам сквозной градуировки ИК в следующей последовательности:

- подключить РЭТ (ИКСУ-2000) к ИК напряжения постоянного тока. Схема подключения РЭТ показана на рисунке 5;

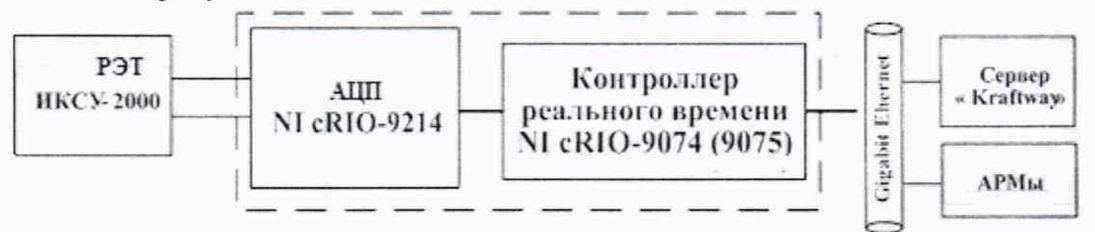

#### Рисунок 5

- провести градуировку ИК напряжения постоянного тока в соответствии с методикой, приведенной в разделе 1 Приложения Б:

оценить MX ИК в соответствии с алгоритмом, приведенным в разделе 2 Приложения Б.

7.3.2.3 Результаты поверки ИК напряжения постоянного тока, соответствующего значениям температуры воздуха (газов), измеряемой термоэлектрическими преобразователями типа ТПР(В), ТХА(К), TXK(L), считать положительными, если значения погрешностей ИК в заданных диапазонах измерений находятся в пределах, указанных в графе 6 таблицы А.2 Приложения А. В противном случае ИК бракуется и после выявления и устранения причины производится повторная поверка.

7.3.4 Определение погрешности измерений частоты электрических сигналов, соответствующей значениям частоты вращения роторов двигателя.

7.3.4.1 Погрешности измерений частоты электрических сигналов, соответствующей значениям частоты вращения роторов двигателя, определить комплектным способом (прямые измерения) с оценкой MX по результатам сквозной градуировки ИК в следующей последовательности:

- отсоединить электрический кабель датчика частоты вращения от ИК и подключить ИК с помощью жгута-переходника к РЭТ (ГЗ-112). Схема подключения показана на рисунке 6;

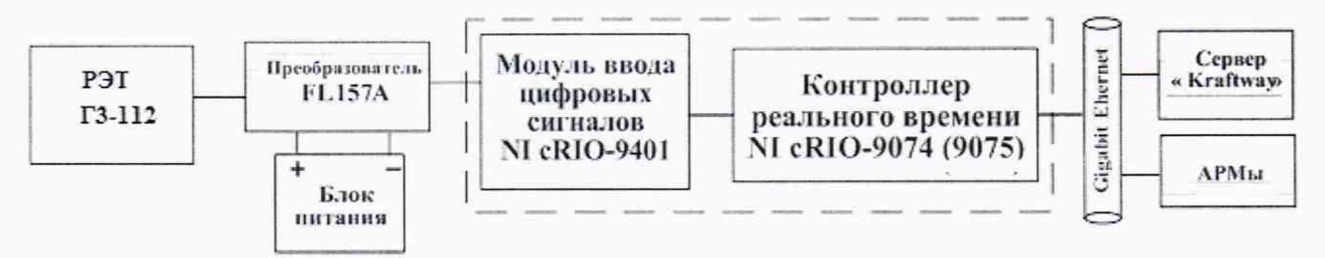

#### Рисунок 6

- провести градуировку ИК частоты электрических сигналов, соответствующей значениям частоты вращения роторов двигателя, по методике, приведенной в разделе 1 Приложения Б, устанавливая с помощью РЭТ (ГЗ-112) контрольные значения частоты электрического сигнала синусоидачьной формы 300, 620, 940, 1260,1580, 1900, 2220, 2540, 2860, 3180 и 3500 Гц с амплитудой 1,0 В:

- оценить MX ИК в соответствии с атгоритмом, приведенным в разделе 2 приложения Б.

7.3.4.2 Результаты поверки ИК частоты электрических сигналов, соответствующей значениям частоты вращения роторов, считать положительными, если значения погрешностей ИК в заданных диапазонах измерений находятся в пределах  $+0.1\%$  от ВП. В противном случае ИК бракуется и после выявления и устранения причины производится повторная поверка.

7.3.5 Определение погрешности измерений расхода (прокачки) масла

7.3.5.1 Погрешность измерений расхода (прокачки) масла определить поэлементным способом (прямые измерения) с оценкой MX ИК по MX элементов в следующей последовательности:

- провести в аккредитованной на право поверки организации поверку турбинных преобразователей расхода (ТПР14) в соответствии с документом ЛГФИ.407221.004 МИ «Методы и средства поверки преобразователей», утвержденной 32 ГНИИ МО РФ в 2003 г.;

- отсоединить электрический кабель преобразователя расхода ТПР14 от ИК и с помощью жгута-переходника подключить к ИК РЭТ (ГЗ-112) по схеме, приведенной на рисунке 6;

- провести градуировку ИК расхода (прокачки) масла (без ПИП) по методике, приведенной в разделе 1 приложения Б, устанавливая с помощью РЭТ контрольные значения частоты электрических сигналов синусоидальной формы 50. 140. 230, 320, 410 и 500 Гц с амплитудой 1,0 В;

- оценить MX ИК расхода (прокачки) масла в соответствии с алгоритмом, приведенным в разделе 2 Приложения Б.

7.3.5.2 Результаты поверки ИК расхода (прокачки) масла считать положительными, если значения погрешностей ИК находятся в пределах  $\pm 1.0$  % от ВП в диапазонах измерений от 15 до 70 л/мин. В противном случае ИК бракуется и после выявления и устранения причины производится повторная поверка.

7.3.6 Определение погрешностей измерений силы от тяги двигателя

Погрешности измерений силы от тяги двигателя (составляющие: горизонтатьная Rx, вертикальная Ry и боковая Rz) определить в соответствии со схемами поверки, приведенными на рисунках 7а, 76, 7в.

7.3.6.1 Определить порог реагирования ИК силы оттяги:

1) приложить к ДМП при помощи СГУ силу  $R = 0.1$   $R_{\text{max}}$  ( $R_{\text{Nanac}} = 176.52$  кН,  $Ry_{\text{make}} = 98,067 \text{ kH}, Rz_{\text{make}} = 49,033 \text{ kH};$ 

2) положить на УПП плавно (без толчков) такое количество дополнительных гирь (набор граммовых гирь 2-го класса Г-2-210), при котором появляется реагирование показаний силы на экране монитора на одну-две единицы наименьшего разряда;

3) снять дополнительные гири с грузоприёмного устройства СГУ и записать в протокол вес этих дополнительных гирь;

4) повторить операции 2) и 3) с наложением гирь еще 4 раза;

5) приложить к ДМП при помощи СГУ силу R=1.0 R<sub>макс</sub>;

6) выполнить операции по п. 7.3.6.1.2) - 7.3.6.1.4).

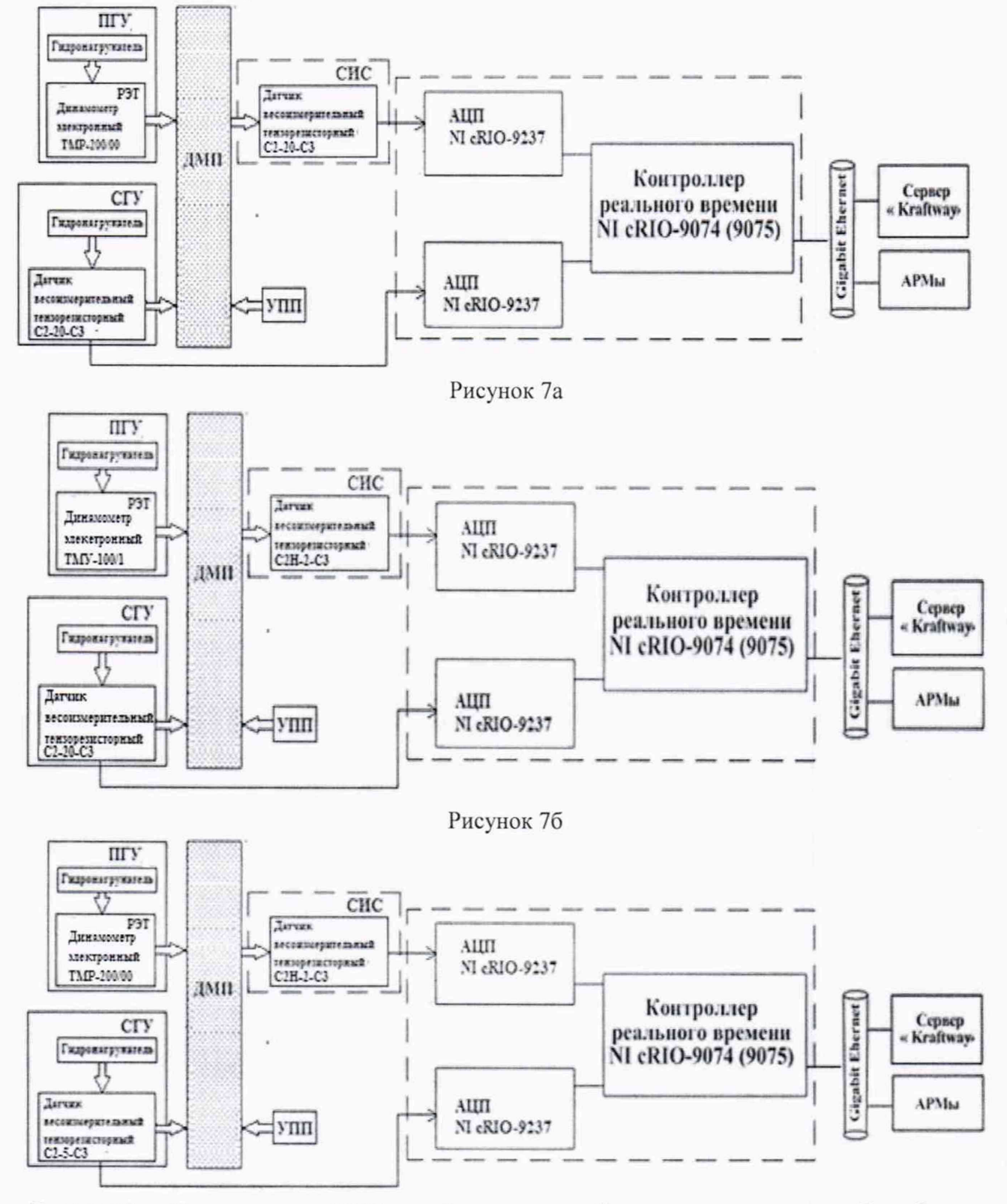

Рисунок 7в - Схема поверки ИК боковой составляющей силы от тяги двигателя Rz рабочим эталоном TMP-200/00

7.3.6.2 Определить с помощью СГУ индивидуальную функцию преобразования (градуировочную характеристику) и случайную составляющую погрешности ИК силы от тяги в следующей последовательности:

1) разгрузить СИС до «условного» нуля;

2) нагрузить СИС до R<sub>макс</sub> и без выдержки разгрузить до «условного» нуля;

3) записать в протокол поверки время начала градуировки, температуру воздуха в боксе, в котором размещена СИС. и показания СИС при нагрузке, соответствующей «условному» нулю ИК силы от тяги;

4) задавать с помощью СГУ регулярную последовательность контрольных значений силы не менее чем из 11-ти (10 ступеней нагружения) от «условного» нуля до R<sub>макс</sub> (прямой ход) и от R<sub>макс</sub> до «условного» нуля (обратный ход), и, останавливаясь на каждой контрольной точке не менее чем на 15 секунд, регистрировать показания ИК силы оттяги.

5) повторить операции пункта 7.3.6.2.4) ещё два раза.

Примечание - При градуировке ИК силы от тяги необходимо соблюдать следующие правила:

считывание и регистрацию показаний ИК производить после успокоения их показаний;

при осуществлении нагружения (разгрузки) СИС не допускать переход через принятые контрольные точки градуировки и возврата к ним с противоположной стороны хода градуировки. В случае такого перехода следует разгрузить (нагрузить) СИС до значения силы, предшествующей данной контрольной точке, после чего нагрузить (разгрузить) СИС и выйти на необходимую контрольную точку;

перерыв между следующими друг за другом однократными градуировками не должен превышать 10 минут.

7.3.6.3 Определить систематическую составляющую погрешности ИК силы от тяги путем сличения показаний ИК, полученных при 3-х кратной градуировке с помощью ПГУ (РЭТ -ТМР-200/00 при градуировке ИК составляющих силы от тяги двигателя Rx. Rz и РЭТ -ТМУ-100/1 при градуировке ИК составляющей силы от гяги двигателя Ry).

Для проведения 3-х кратной градуировки ИК силы от тяги с помощью ПГУ необходимо выполнить следующие операции:

1) замкнуть силовую цепь ПГУ:

2) нагрузить СИС гидравлическим нагружателем ПГУ силой равной  $R_{\text{max}}$  и выдержать под нагрузкой не менее 3-х минут;

3) разгрузить СИС до «условного» нуля, разомкнуть силовую цепь Г1ГУ и зарегистрировать «нулевое» показание ИК силы от тяги;

4) замкнуть силовую цепь Г1ГУ и повторить операции 7.3.4.3.2), 7.3.4.3.3) еще два раза.

5) сравнить нулевые показания ИК силы от тяги до и после трехкратного нагружения-разгружения СИС. Если результат сравнения нулевых показаний ИК силы оттяги не превышает 0,1 % от R<sub>макс</sub>, то можно приступить к градуировке СИС с помощью ПГУ. В противном случае необходимо выявить и устранить причину, после чего повторить операции по п.п. 7.3.6.3.1) - 7.3.6.3.5);

6) замкнуть силовую цепь ПГУ;

7) нагрузить СИС гидравлическим нагружателем силой равной RMaKC и выдержать под нагрузкой не менее 3-х минут;

8) разгрузить СИС до «условного» нуля» и. разомкнув силовую цепь ПГУ, зарегистрировать в протоколе градуировки нулевые показания ИК силы от тяги;

9) замкнуть силовую цепь ПГУ задавать с помощью ПГУ регулярную последовательность контрольных значений силы не менее чем из 11 - ги (10 ступеней нагружения) от «условного» нуля до Rмакс (прямой ход) и от Rмакс до «условного» нуля (обратный ход), и, останавливаясь на каждой контрольной точке не менее чем на 15 секунд, регистрировать показания ИК силы от тяги.

10) повторить операции пункта 7.3.6.2.9) ещё два раза.

11) разомкнуть силовую цепь ПГУ и записать в протокол нулевые показания СИС, время окончания градуировки и температуру окружающего воздуха в боксе;

12) сравнить показания ИК, полученные по п.п. 7.3.6.3.9), 7.3.6.3.10) с показаниями ИК, полученными по п. 7.3.6.2.4), 7.3.6.2.5);

13) после предварительного анализа полученных результатов градуировки СИС демонтировать силоизмерительную цепь ПГУ.

Примечание - Перед градуировкой и при градуировке СИС с помощью ПГУ необходимо соблюдать следующие правила:

РЭТ должен быть выдержан в помещении, где производится поверка, не менее 3-х часов, для принятия температуры окружающего воздуха;

считывание и регистрацию показаний СИС производить по командам специалиста, работающего с РЭТ;

при осуществлении градуировки не допускать перехода через принятые контрольные значения силы и возврата к ним с противоположного хода градуировки;

- не допускать перерыва между следующими друг за другом однократными градуировками более 10 минут;

- температура в боксе во время градуировки не должна изменяться более, чем на  $\pm 2^{\circ}C$ .

7.3.6.4 Определить функцию преобразования (градуировочную характеристику) и погрешности ИК силы от тяги в соответствии с алгоритмом, приведенным в разделе 2 Приложения Б.

7.3.6.5 Результаты поверки ИК силы от тяги двигателя считать положительными, если значения погрешностей ИК находятся в пределах:

 $- \pm 0.5$  % от ВП в диапазоне измерений от 0 до ВП=123,56 кН,  $\pm 0.5$ % от ИВ в диапазоне измерений от 123,56 до 176,52 кН - горизонтальная составляющая силы от тяги Rx;

 $\pm 0.6$  % от ВП в диапазоне измерений от 0 до ВП =68.647 кН,  $\pm 0.6$  % от ИВ в диапазоне измерений от 68,647 до 98,067 кН - вертикальная составляющая силы от тяги Ry;

 $- \pm 1,0$  % ( $\gamma$  от ВП) в диапазоне измерений от 0 до ВП=34,323 кН,  $\pm 1,0$  % от ИВ в диапазоне измерений от 34,323 до 49,033 кН - боковая составляющая силы от тяги Rz, а порог реагирования ИК по трем составляющим не превышает 0,02 % от  $R_{\text{max}}$ .

В противном случае ИК бракуется и после выявления и устранения причины производится повторная поверка.

7.3.7 Определение погрешности измерений массового расхода воздуха

7.3.7.1 Определение погрешности измерений массового расхода воздуха включает в себя:

- определение погрешности измерений давления воздуха на входе в РМК, перепада между полным давлением воздуха на входе в РМК и статическим давлением в мерном сечении РМК по методике, приведенной в разделе 7.3.1;

- определение погрешности измерений температуры воздуха на входе в РМК по методике, изложенной в разделе 7.3.2;

контроль геометрических параметров РМК на соответствие требованиям ОСТ 1 02555-85;

- оценку MX ИК расхода воздуха в соответствии с алгоритмом, приведенным в разделе 2 Приложения Б.

7.3.7.2 Результаты поверки ИК расхода воздуха считать положительными, если значения погрешностей находятся в пределах ±0,5 % от ИВ в диапазоне измерений от 90 до 140 кг/с. В противном случае ИК бракуется и после выявления и устранения причины производится повторная поверка.

7.3.8 Определение погрешностей измерений параметров вибрации

7.3.8.1 Погрешности измерений параметров вибрации определить комплектным способом (прямые измерения) с оценкой МХ по результатам сквозной градуировки ИК в следующей последовательности:

- подключить РЭТ (акселерометр 4371) к ИК вибрации. Схема подключения РЭТ к ИК вибрации с вибропреобразователями АВС 132, АНС 066 приведена на рисунке 8. Схема подключения РЭТ к ИК вибрации с акселерометрами СА 280 приведена на рисунке 9.

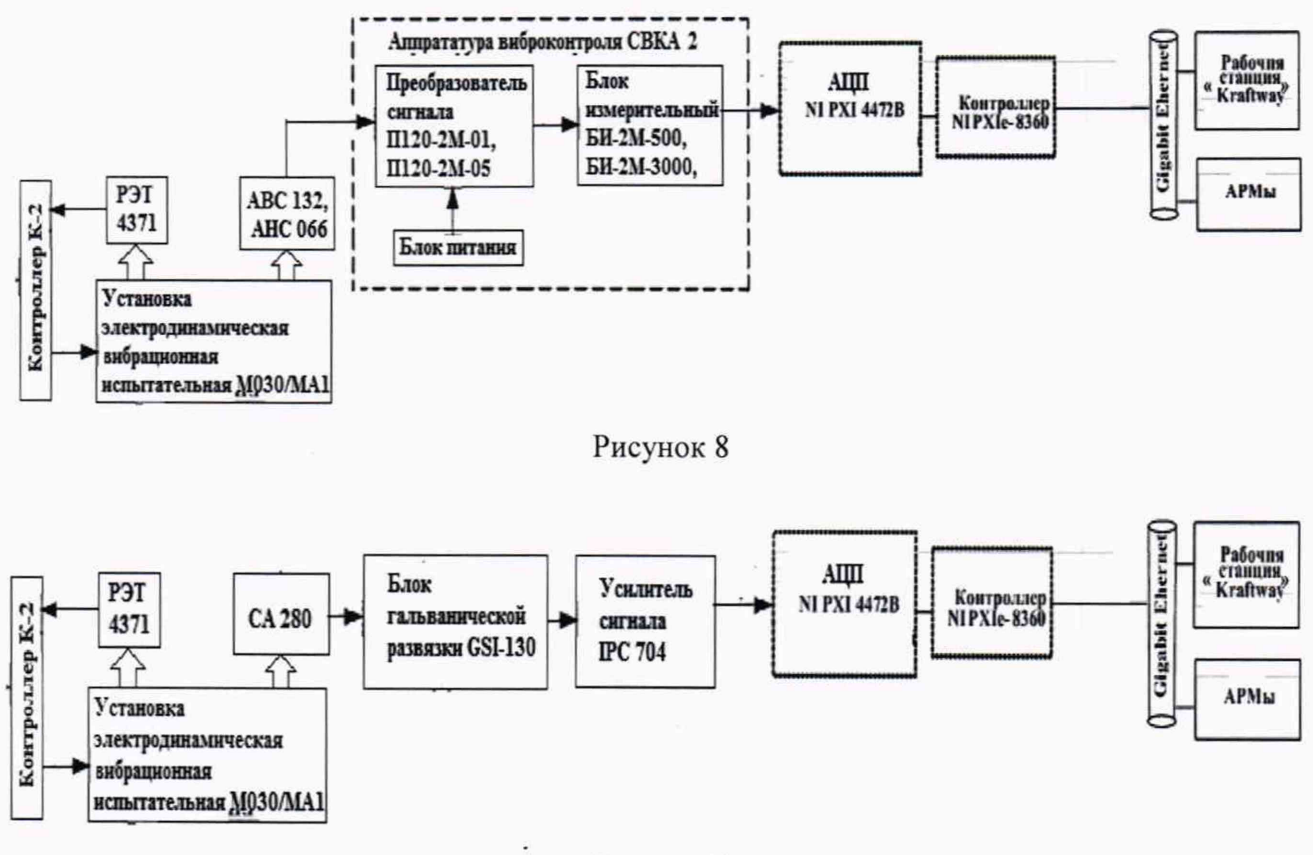

Рисунок 9

- провести градуировку ИК вибрации при задании с помощью установки электродинамической вибрационной М030/МАП1 контрольных значений амплитуды виброскорости 10, 20, 40, 60, 80 и 100 мм/с на фиксированной частоте вибрации 125 Гц с в соответствии с методикой, приведенной в разделе 1 Приложения Б;

- провести градуировку ИК вибрации при задании с помощью установки М030/МАП1 контрольных значений частоты вибрации 63, 125, 160, 200, 250 Гц при фиксированном значении амплитуды виброскорости 50 мм/с в соответствии с методикой, приведенной в разделе 1 Приложения Б;

оценить МХ ИК в соответствии с алгоритмом, приведенным в разделе 2 Приложения Б.

7.3.8.2 Результаты поверки ИК параметров вибрации считать положительными, если значения погрешностей ИК находятся в пределах,  $\pm 10$  % от ВП (ВП = 100 мм/с) в диапазоне значений виброскорости от 10 до 100 мм/с и - частоты от 63 до 250 Гц. В противном случае ИК бракуется и после выявления и устранения причины производится его повторная поверка.

7.3.9 Определение погрешностей измерений массового расхода топлива

Определение погрешностей измерений массового расхода топлива осуществляется по результатам поверки в аккредитованной на право поверки организации расходомеров-счетчиков

### 7.4 Идентификация ПО

Проверку идентификационных данных (признаков) метрологически значимой части ПО провести в соответствии с документом ЭИО-21ИН-208.

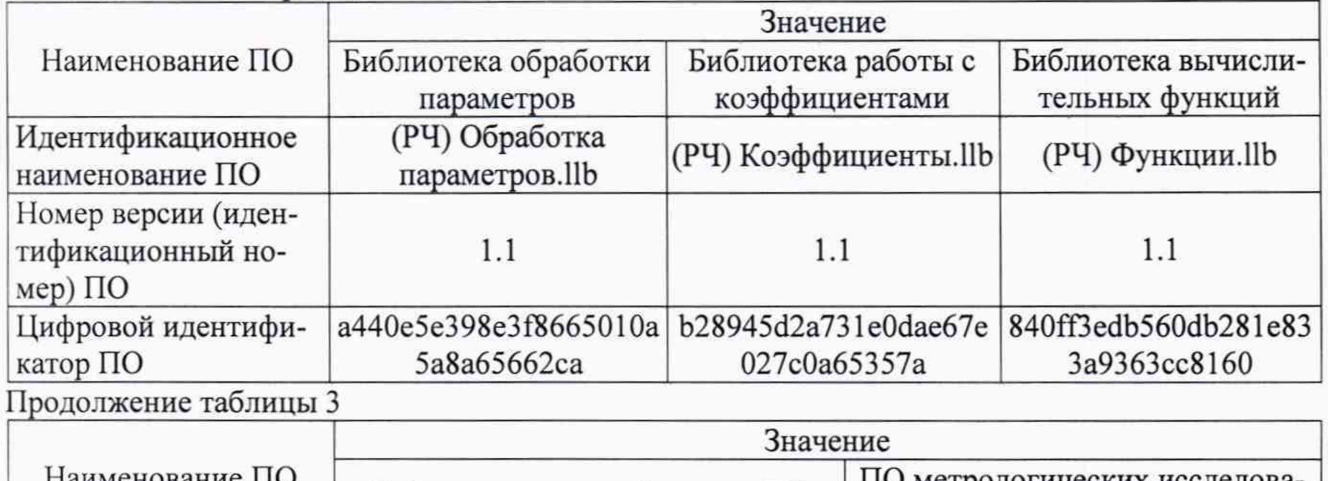

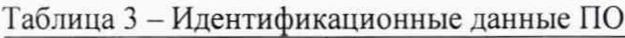

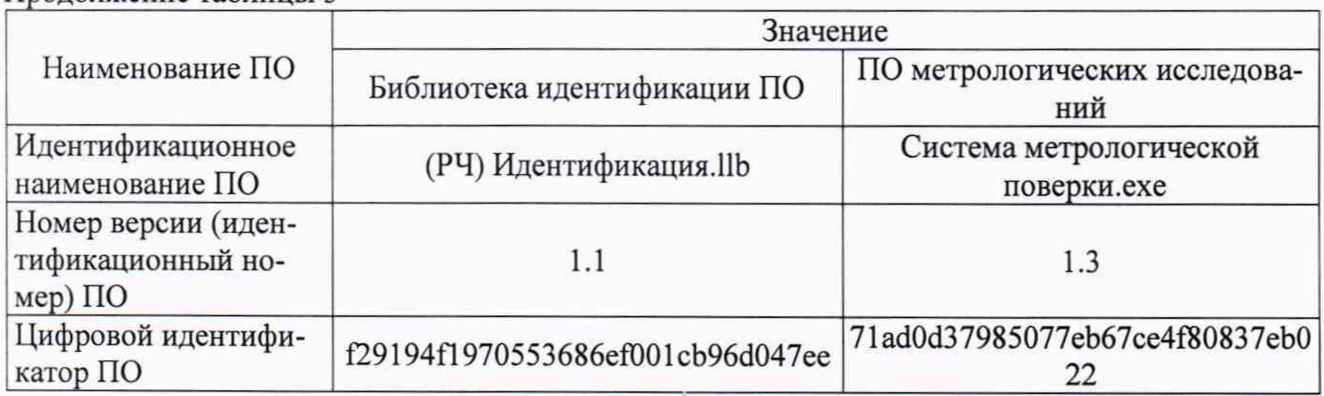

Убедиться в соответствии идентификационных признаков метрологически значимой части ПО данным, указанным в таблице 3. В случае несоответствия идентификационных признаков данным, приведенным в таблице 3 ПО направляется для проведения настройки.

### ОФОРМЛЕНИЕ РЕЗУЛЬТАТОВ ПОВЕРКИ

8.1 Результаты поверки системы занести в протокол (Приложение Г).

8.2 Результаты поверки средств измерений подтверждаются сведениями о результатах поверки средств измерений, включенными в Федеральный информационный фонд по обеспечению единства измерений. По заявлению владельца средства измерений или лица, представившего его на поверку, на средство измерений наносится знак поверки, и (или) выдается свидетельство о поверке средства измерений, и (или) в паспорт (формуляр) средства измерений вносится запись о проведенной поверке, заверяемая подписью поверителя и знаком поверки, с указанием даты поверки, или выдается извещение о непригодности к применению средства измерений.

8.3 При отрицательных результатах поверки система к дальнейшему применению не допускается. После выявления и устранения причины производится повторная поверка.

Заместитель генерального директора - начальник НИО-10 ФГУП «ВНИИФТРИ»

Заместитель начальника НИО-10 ФГУП «ВНИИФТРИ

Ф.И. Храпов D fe В.В. Мороз

## Приложение А

| Cociad h merponern reckne supurvephenmin have energing, biono idiolitms riflici h broph in you identify |                                     |                    |                                                                                                    |            |                                            |                     |                                                   |
|----------------------------------------------------------------------------------------------------|-------------------------------------|--------------------|----------------------------------------------------------------------------------------------------|------------|--------------------------------------------|---------------------|---------------------------------------------------|
| Характеристики ИК                                                                                       |                                     |                    |                                                                                                    | Состав ИК  |                                            |                     |                                                   |
| Наименование ИК                                                                                         | Коли-                               | Диапазон           | Пределы допуска-                                                                                                    | ПИП        |                                            | Вторичная часть ИК  |                                                   |
|                                                                                                    | $-9e-$                              | измерений          | емой погрешности                                                                                                    | ТИП        | пределы                                    | ТИП                 | пределы допус-                                    |
|                                                                                                    | ство                                |                    | (нормированы для                                                                                                    |            | допускаемой                                | аппаратуры          | каемой основ-                                     |
|                                                                                                    | ИК                                  |                    | рабочих условий)                                                                                                    |            | основной                                   |                     | ной погрешно-                                     |
|                                                                                                    |                                     |                    |                                                                                                    |            | погрешности                                |                     | сти                                               |
|                                                                                                    | $\overline{2}$                      | 3                  | $\overline{4}$                                                                                                    | 5          | 6                                          | $\overline{7}$      | 8                                                 |
| ИК давления воз-<br>духа (газов) и<br>жидкостей                                                         | Избыточное давление жидкостей       |                    |                                                                                                    |            |                                            |                     |                                                   |
|                                                                                                    |                                     | от 0 до 0,0981 МПа | $\pm 1.0$ % (γ or BΠ) <sup>1)</sup>                                                                                                    | ЗОНД-10-ИД | $\pm 0.1 \%$<br>$(\gamma$ or $B\Pi)$       | АЦП<br>NI cRIO-9203 | $\pm (0.04 +$<br>$+0,012$ ·BII/ <i>H</i> B) %     |
|                                                                                                    | 1                                   | от 0 до 0,2942МПа  |                                                                                                    |            |                                            |                     |                                                   |
|                                                                                                    | 1                                   | от 0 до 0,5884 МПа |                                                                                                    |            |                                            |                     |                                                   |
|                                                                                                    | 1                                   | от 0 до 0,9807 МПа |                                                                                                    |            |                                            |                     |                                                   |
|                                                                                                    | 2                                   | от 0 до 24,517 МПа |                                                                                                    |            |                                            |                     |                                                   |
|                                                                                                    | Избыточное давление воздуха (газов) |                    |                                                                                                    |            |                                            |                     |                                                   |
|                                                                                                    | 3                                   | от 0 до 0,9807 МПа |                                                                                                    |            |                                            |                     |                                                   |
|                                                                                                    | 3                                   | от 0 до 5,884 МПа  | $±0,3$ % (γ oτ BΠ)                                                                                                    | ЗОНД-10-ИД | $\pm 0.1 \%$<br>$(\gamma \text{ or } BH)$  | АЦП<br>cRIO-9203    | $\pm (0,04 +$<br>$+0.02$ ·BII/ <i>H</i> B) %      |
|                                                                                                    | Разность давлений воздуха (газов)   |                    |                                                                                                    |            |                                            |                     |                                                   |
|                                                                                                    | $\overline{2}$                      | от 0 до 1 кПа      | $\pm 50 \text{~Ha}$ (( $\Delta$ ) <sup>2)</sup>                                                                                                    |            | $\pm 0.15 \%$<br>$(\gamma \text{ or } BH)$ |                     |                                                   |
|                                                                                                    | $\overline{2}$                      | от 0 до 25 кПа     | $\pm 0.3$ % (у от ВП) в<br>диапазоне измере-<br>ний от 0 до<br>$B\Pi=12,5$ к $\Pi$ а,<br>$\pm 0.3$ % ( $\delta$ ) <sup>3)</sup> в диа-<br>пазоне измерений<br>от 12,5 до 25 кПа | ЗОНД-10-ДД | $\pm 0.1 \%$<br>$(\gamma$ or BIT)          | АЦП<br>NI cRIO-9203 | $\pm (0,04 +$<br>$+0,02$ ·B $\Pi$ / <i>H</i> B) % |

Таблина А.1 – Состав и метрологические характеристики ИК системы, включающих ПИП и вторичную часть ИК

 $17\,$ 

Продолжение таблицы А.1

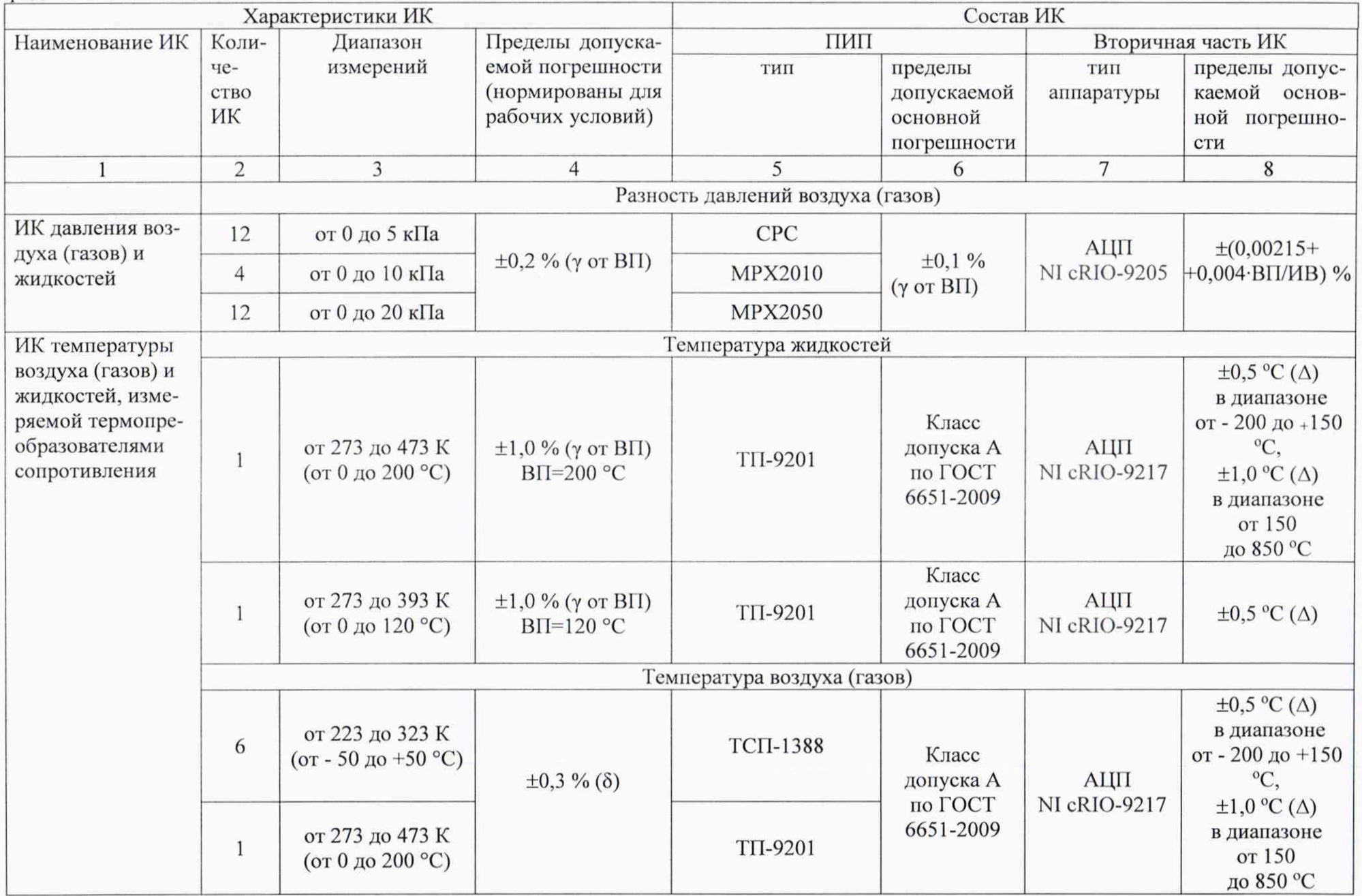

Продолжение таблицы А.1

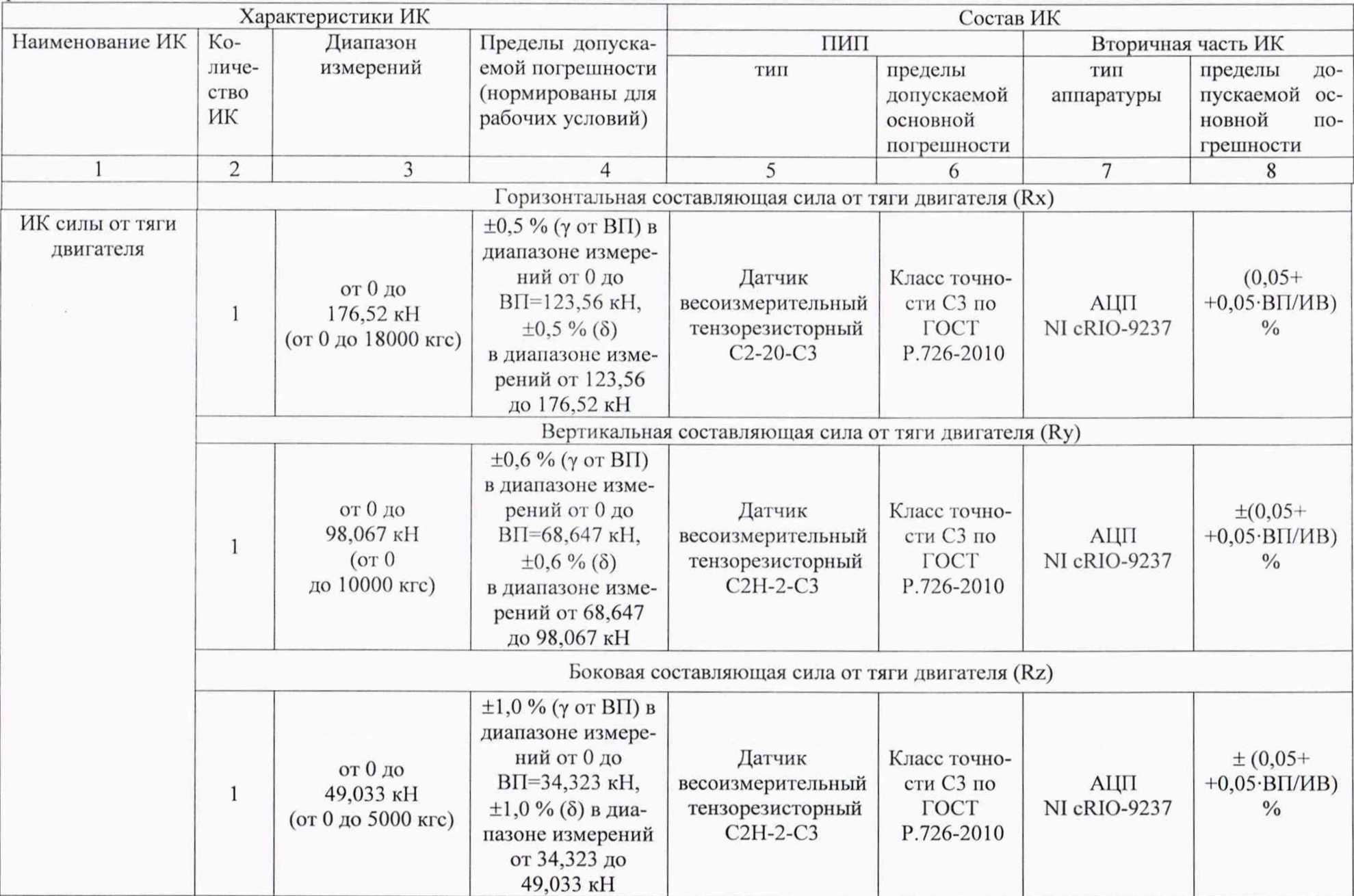

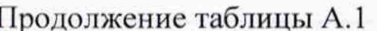

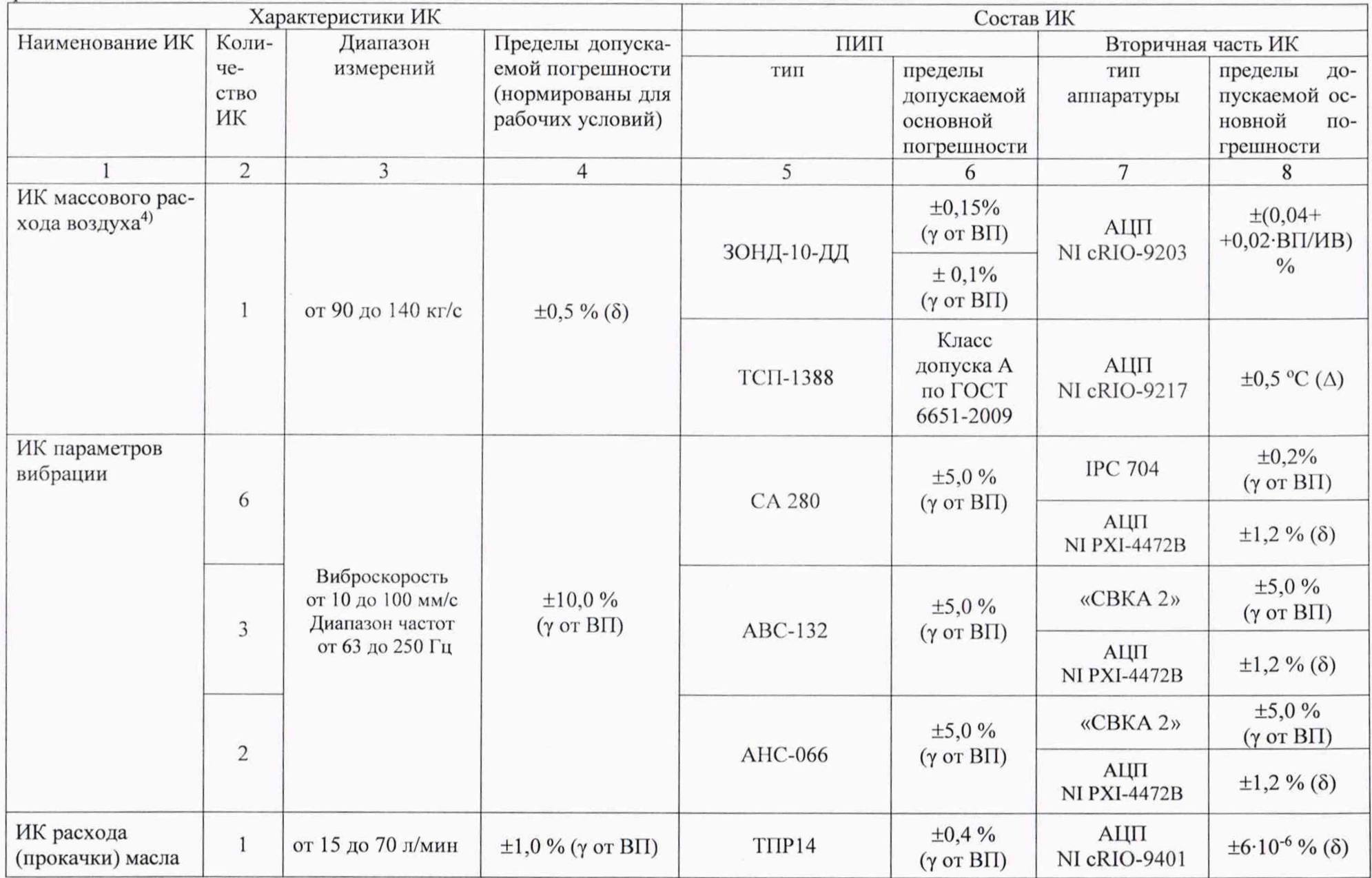

Продолжение таблицы 2

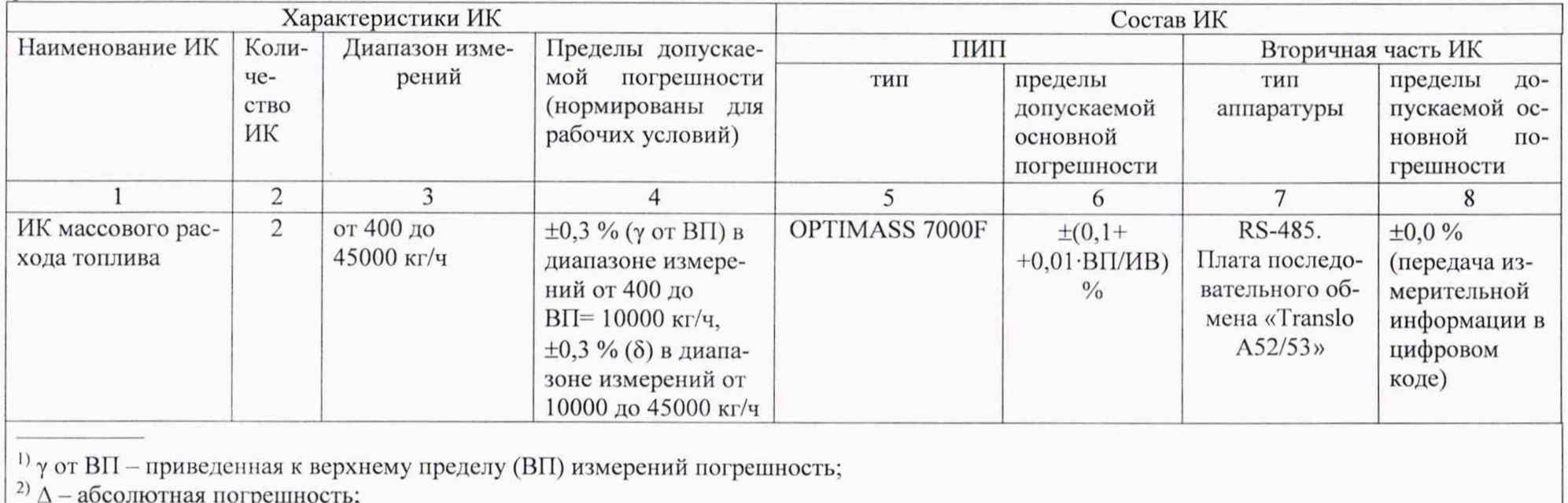

 $3\degree$  а относительная от измеряемой величины (ИВ) погрешность. Для ИК температуры воздуха- ИВ в К;<br><sup>3)</sup>  $\delta$  – относительная от измеряемой величины (ИВ) погрешность. Для ИК температуры воздуха- ИВ в К;

Допускается применять ПИП отличающиеся от указанных в таблице 2, но обладающие теми же или лучшими метрологическими характеристиками, внесенными в реестр средств измерений.

Таблица А.2 – Состав и метрологические характеристики ИК системы с входными электрическими сигналами от ПИП

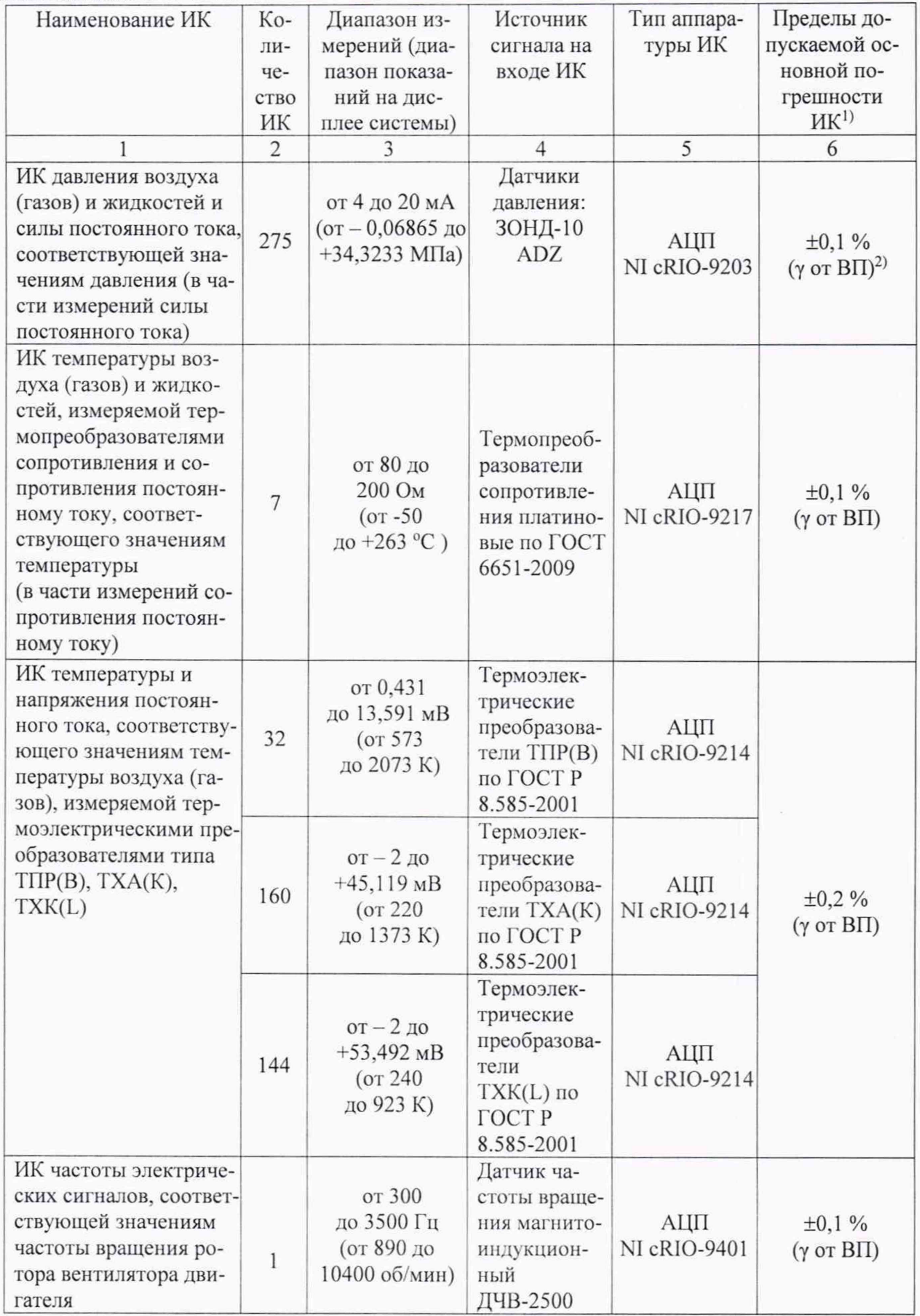

Продолжение таблицы А.2

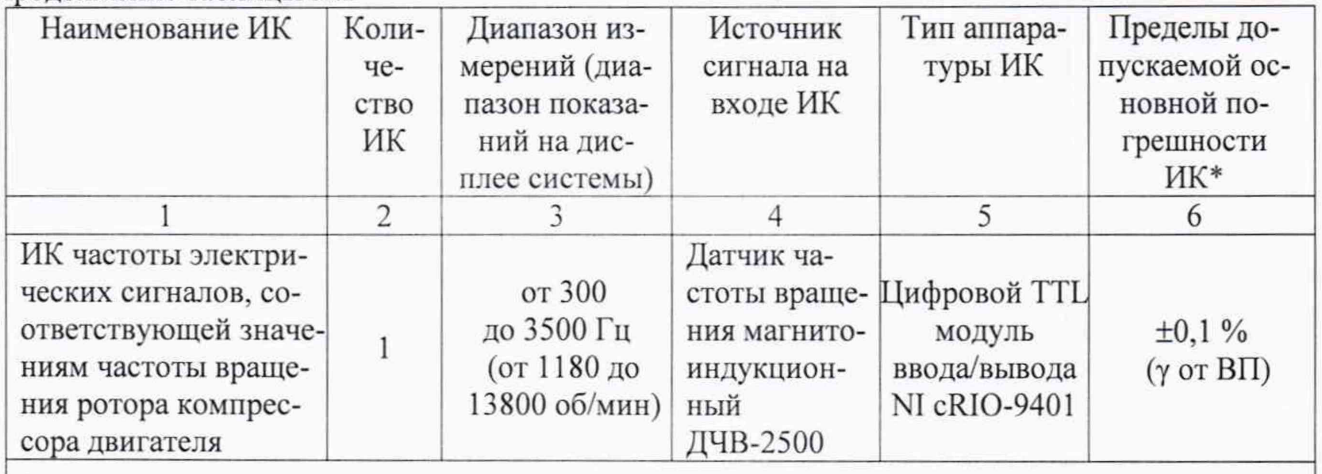

<sup>1)</sup> Пределы допускаемой основной погрешности ИК приведены в таблице А.2 без учета по-<br>грешностей ПИП.<br><sup>2)</sup>  $\gamma$  от ВП – приведенная к верхнему пределу измерений погрешность.

#### Приложение Б

### Методика градуировки при проведении поверки ИК. Порядок обработки результатов поверки

#### 1 Методика градуировки ИК

1.1 Сквозную градуировку ИК или градуировку элементов ИК проводить в следующей последовательности:

- задать с помощью РЭТ на входе ИК или элемента ИК в диапазоне измерений: р контрольных значений (ступеней) входной величины  $X_{\kappa}$  в порядке возрастания от  $X_o$  до  $X_p$  при прямом ходе; р контрольных значений входной величины  $X_{\kappa}$  в порядке убывания от  $X_{p}$  до  $X_{o}$ при обратный ходе:

$$
X_{\kappa} = X_o + \int (X_p - X_o)/p \cdot k, \tag{5.1}
$$

где k - номер контрольной точки (ступени); k=0, 1, 2...p;  $X_0$ ,  $X_0$  - нижний и верхний пределы диапазона измерений проверяемых ИК;

- произвести на каждой ступени при прямом и обратном ходе т отсчетов измеряемой величины (значение параметра *т* определяется частотой опроса ИК и временем измерения). При этом программа градуировки вычисляет значение сигнала на выходе АШТ как среднее значение кода по *т*отсчетам, зарегистрированным при подаче входного сигнала. Полученное значение сохраняется в файле градуировки;

- повторить  $l$  раз указанные циклы градуировки (прямой и обратный ходы). В результате в памяти компьютера запоминаются массивы значений выходной величины у'к при прямом ходе и у"<sub>к</sub> при обратном ходе, где *i* - номер градуировки,  $i = 1, 2, \dots, l$ .

Примечание - Для ИК с пренебрежимо малой погрешностью вариации допускается обратные ходы градуировки не проводить.

При проверке принять следующие значения параметров градуировки р, l, m:  $p>5$ ,  $l>5$ ,  $m>10$ .

2 Порядок обработки результатов поверки комплектным способом с оценкой МХ ИК в целом (по результатам сквозной градуировки ИК)

2.1 Обработку результатов градуировки проводить по программе «Метрология» согласно алгоритма, изложенного в настоящей методике поверки, руководствуясь документом 521.30.004.00ИЗ.

Для определения доверительных границ оценки погрешностей ИК принимается величина доверительной вероятности  $P = 0.95$  (по ГОСТ Р 8.736-2011, п.4.4).

2.2 Исключение «грубых промахов»

2.2.1 Предварительная отбраковка «грубых промахов» на этапе многократного опроса наблюдаемой величины для каждой контрольной точки производится следующим образом:

- результаты опроса ранжируются в ряд в порядке возрастания;

- из указанного ряда исключаются 10 % значений от верхней и нижней границ ряда.

2.2.2 Исключение «грубых промахов» на этапе обработки результатов измерений производится с использованием критерия Граббса по ГОСТ Р 8.736-2011 следующим образом:

2.2.2.1 Вычислить для каждой k-той контрольной точки оценки измеряемой величины  $y'_{\kappa}$  при прямом ходе градуировки и  $y''_{\kappa}$ при обратном ходе градуировки по формулам (Б.2):

$$
y'_{k} = \frac{1}{l} \cdot \sum_{i=1}^{l} y'_{ik}, y''_{k} = \frac{1}{l} \cdot \sum_{i=1}^{l} y''_{ik}
$$
 (5.2)

2.2.2.2 Вычислить для каждой k-той контрольной точки средние квадратические отклонения  $S_k$  (при прямом ходе) и  $S_k''$  (при обратном ходе) по формулам (Б.3):

$$
S'_{k} = \sqrt{\frac{\sum_{i=1}^{l} (y'_{ik} - y'_{k})^{2}}{l - 1}}, S''_{k} = \sqrt{\frac{\sum_{i=1}^{l} (y''_{ik} - y''_{k})^{2}}{l - 1}}
$$
 (E.3)

2.2.2.3 Вычислить для выборки  $y'_{1k}...y'_{1k}$  значения  $G_l$ ,  $G_2$  критерия Граббса по формулам (Б.4):

$$
G_1 = \frac{|y_{\text{max}} - y'_k|}{S'_k}, G_2 = \frac{|y'_k - y_{\text{min}}|}{S'_k},
$$
\n(B.4)

где  $y_{max}$ ,  $y_{min}$  - соответственно максимальный и минимальный элементы в выборке  $y'_{1k} \ldots y'_{1k}$ .

2.2.2.4 Сравнить значения  $G_l$ ,  $G_2$  с теоретическим значением  $G_l$  критерия, указанным в приложении А ГОСТ Р 8.736-2011:

- если  $G_l > G_T$ , то элемент у<sub>тах</sub> исключить из выборки как маловероятное значение;

- если  $G_2 > G_T$ , то элемент у<sub>тіл</sub> исключить из выборки как маловероятное значение.

2.2.2.5 Повторить процедуру исключения «грубых промахов» по п.п. 2.2.2.1 - 2.2.2.4 для оставшихся элементов, если в выборке  $y'_{k}...y'_{k}$ был исключен один элемент.

2.2.2.6 Выполнить проверку по выборке  $y''_{1\kappa}$  ...  $y''_{1\kappa}$  аналогично п.п. 2.2.2.1 - 2.2.2.5.

Примечание-Допускается проводить отбраковку «грубых промахов» на стадии просмотра оператором результатов наблюдений при проведении градуировки в случае, когда факт появления «грубого промаха» установлен достоверно. При этом производится повторное измерение в заданной контрольной точке с регистрацией результата наблюдений.

2.3 Определение индивидуальной функции преобразования ИК

Индивидуальную функцию преобразования ИК системы определять по результатам градуировки в виде обратной функции, т.е. как зависимость значений величины х на входе ИК от значений у на его выходе.

Если нелинейность функции такова, что с достаточной точностью можно ограничиться аппроксимирующим полиномом не выше 4-той степени, то эту функцию представляют в виде степенного полинома (формула Б.5). В противном случае функцию представляют кусочно-линейной зависимостью (формула Б.6).

$$
x = a_o + a_1 y + \dots + a_n y^n, \tag{5.5}
$$

$$
x = x_k + q_{sjk} \cdot (y - y_k), \tag{5.6}
$$

где а<sub>о</sub>, а<sub>1</sub>,...а<sub>п</sub> - коэффициенты аппроксимирующего полинома, определяемые методом наименьших квадратов;

 $x_{\kappa}$  - эталонное значение входной величины на  $\kappa$ -той ступени;

qsfk - цена единицы наименьшего разряда кода на к-той ступени;

 $y_k$  - среднее значение результатов наблюдений выходной величины при градуировке на к-той ступени.

Значения  $y_k$  и  $q_{sfk}$  определить по формулам (Б.7) и (Б.8):

$$
y_{k} = \sum_{i=1}^{l} (y'_{ik} + y''_{ik})/2 \cdot l,
$$
\n
$$
q_{sf_{k}} = \frac{x_{k+1} - x_{k}}{y_{k+1} - y_{k}}
$$
\n(B.3)

2.4 Определение характеристик погрешностей ИК

2.4.1 Определение характеристик абсолютной погрешности ИК при комплектном способе поверки (прямые измерения) с оценкой МХ ИК по результатам сквозной градуировки ИК

2.4.1.1 Определить доверительные границы неисключенной систематической составляющей абсолютной погрешности (НСП) ИК (кроме ИК силы от тяги) по формуле (Б.9):

$$
\tilde{\Delta}_{osk} = \tilde{\Delta}_{oska} + \Delta_{P\Im T},\tag{5.9}
$$

где  $\Delta$ рэт - погрешность РЭТ;

 $\tilde{\Delta}_{\text{obs}-}$  доверительные границы абсолютной НСП ИК, обусловленной погрешностью аппроксимации.

При задании индивидуальной функции преобразования в виде степенного полинома (Б.1) значение  $\tilde{\Delta}_{\text{oska}}$  вычисляется по формуле (Б.10):

$$
\tilde{\Delta}_{oska} = |(a_o + a_1 y_{\kappa} + ... + a_n y_{\kappa}^n) - x_{\kappa}|.
$$
 (E.10)

При задании индивидуальной функции преобразования в виде кусочно-линейной зависимости (Б.6) погрешность  $\tilde{\Delta}_{\text{obs}} = 0$ .

Примечание - В формулах (Б.9), (Б.10) и далее по тексту оценки доверительных границ погрешностей приведены без учета знака.

2.4.1.2 Определить доверительные границы НСП ИК силы от тяги при Р=0,95 по формуле (Б.11):

$$
\tilde{\Delta}_{\text{osk}} = |R_{\text{CTYk}} - R_{\text{HTYk}}| + \Delta_{\text{PST}}\,,\tag{5.11}
$$

где

RCTY<sub>к</sub> - среднее значение измеренной силы ИК СИС стенда при прямом ходе градуировки с помощью СГУ на каждой к-той контрольной точке;

RIITУк - среднее значение измеренной силы ИК СИС стенда при прямом ходе градуировки с помощью ПГУ на каждой к-той контрольной точке.

2.4.1.3 Определить доверительные границы случайной составляющей абсолютной погрешности на каждой к-той контрольной точке при  $P = 0.95$  по формуле (Б.12):

$$
\widetilde{\Delta}_{_{\text{OK}}}= \tau \cdot \sqrt{\widetilde{\sigma}^2_{[\Delta_{\text{OK}}]} + \frac{\widetilde{H}_{_{\text{OK}}}^2}{12}}, \qquad (5.12)
$$

где т - коэффициент Стьюдента-Фишера, зависящий от доверительной вероятности Р и числа степеней свободы  $2l-1$ . Таблица значений т при  $P = 0.95$  приведена в Приложении Б:

 $\tilde{\sigma}_{\lceil_{\Lambda+1}\rceil}$ - среднее квадратическое отклонение случайной составляющей абсолютной погрешности на каждой к-той контрольной точке, определяемое по формуле (Б.13):

$$
\widetilde{\sigma}_{\left[\dot{\Delta}_{\rm OK}\right]} = \sqrt{\frac{\sum_{i=1}^{l} \left(x'_{ik} - x_{ik}^{'}\right)^{2} + \sum_{i=1}^{l} \left(x''_{ik} - x_{ik}^{''}\right)^{2}}{2l - 1}},
$$
\n(B.13)

где  $x_{ik}$ ,  $x_{ik}''$  - приведенные по входу значения результатов наблюдений на каждой ктой контрольной точке н при прямом и обратном ходе градуировки соответственно;

 $x_{k}$ ,  $x_{k}$  - приведенные по входу средние значения результатов наблюдений на к-той ступени при прямом и обратном ходе градуировки соответственно, определяются по формулам  $(B.14);$ 

$$
x_{k} = \frac{1}{l} \sum_{i=1}^{l} x'_{ik} ,
$$
  

$$
x_{k}^{*} = \frac{1}{l} \sum_{i=1}^{l} x''_{ik} ,
$$
 (B.14)

 $\widetilde{H}_{\alpha\kappa}$  - абсолютное значение вариации, определяется по формуле (Б.15):

$$
\widetilde{H}_{ox} = \begin{vmatrix} x_{\kappa} - x_{\kappa} \end{vmatrix} . \tag{5.15}
$$

2.4.1.4 Определить доверительные границы абсолютной погрешности ИК на каждой  $\kappa$ -той контрольной точке при P = 0.95 по формулам (Б.16):

$$
\widetilde{\Delta}_{\text{oxa6c}} = \widetilde{\Delta}_{\text{ox}} \qquad \text{npn} \quad (\widetilde{\Delta}_{\text{ox}} \cdot \tau / \widetilde{\Delta}_{\text{ox}}) \ge 8 ,
$$
\n
$$
\widetilde{\Delta}_{\text{oxa6c}} = \widetilde{\Delta}_{\text{ox}} \qquad \text{npn} \quad (\widetilde{\Delta}_{\text{ox}} \cdot \tau / \widetilde{\Delta}_{\text{ox}}) \le 0.8 ,
$$
\n
$$
\widetilde{\Delta}_{\text{oxa6c}} = (\sqrt{\frac{\widetilde{\Delta}_{\text{ox}}^2}{3} + \widetilde{\sigma}_{\left[\Delta \text{ok}\right]}^2}) \cdot \frac{\widetilde{\Delta}_{\text{oxk}} + \widetilde{\Delta}_{\text{ok}}}{\widetilde{\Delta}_{\text{oxk}} / \sqrt{3} + \widetilde{\sigma}_{\Delta_{\text{ox}}}} \qquad \text{npn} \quad 8 > (\widetilde{\Delta}_{\text{ox}} \cdot \tau / \widetilde{\Delta}_{\text{ox}}) > 0.8 .
$$
\n
$$
(5.16)
$$

2.4.1.5 Определить доверительные границы абсолютной погрешности ИК при Р=0,95 по формуле (Б.17):

$$
\Delta = \max(\tilde{\Delta}_{\alpha \alpha \tilde{\alpha} c}) \tag{5.17}
$$

2.4.2 Определение характеристик погрешности ИК при поэлементной поверке с оценкой МХ ИК по МХ элементов системы.

2.4.2.1 Определить пределы абсолютной погрешности ИК давления воздуха (газов) и жидкостей по формуле (Б.18):

$$
\Delta_{\underline{\mu}} = \underline{B}\Pi_{\underline{\mu}\underline{\mu}} \cdot (\gamma P_{\underline{\mu}\underline{\mu}} + \gamma I_{\underline{\mu}\underline{\mu}\underline{\mu}}) / 100, \text{ (kTla, M\Pia, krc/cm}^2, \text{mm boq. cr.}), \tag{5.18}
$$

где

 $B\Pi_{\text{A}\text{A}}$  – верхний предел измерений преобразователя давления, (кПа, МПа, кгс/см<sup>2</sup>, мм вод. ст.);

 $\gamma P_{\text{III}}$  – пределы допускаемой относительной погрешности измерений преобразователя давления, %;

 $\gamma I_{\text{AIII}}$  – пределы допускаемой относительной погрешности измерений силы постоянного тока АЦП, %.

2.4.2.2 Определить пределы абсолютной погрешности измерений ИК температуры воздуха (газов) и жидкостей, измеряемой термопреобразователями сопротивления (ТСП) по формуле (Б.19):

$$
\Delta_T = \Delta T_{TCH} + \Delta T_{AIII}, K(^{\circ}C), \tag{5.19}
$$

где  $\Delta T_{TCII}$  - пределы допускаемой абсолютной погрешности ПИП (ТСП-1388, ТП-9201) по ГОСТ 6651-2009, К (°С);

 $\Delta T_{AIII}$  – пределы допускаемой абсолютной погрешности измерений температуры, обусловленной погрешностью АЦП, К (°С):

2.4.2.3 Определить пределы абсолютной погрешности измерений массового расхода воздуха по формуле (Б.20):

$$
\tilde{\Delta} = 1.1 \cdot G_{\alpha} \cdot \left[ W^2(\mu) \cdot (\Delta(\mu)/\mu)^2 + W^2(d_M) \cdot (\Delta(d_M)/d_M)^2 + W^2(T_o) \cdot (\Delta(T_o)/T_o)^2 + W^2(\Delta P) \cdot (\Delta(\Delta P)/\Delta P)^2 + W^2(P_K) \cdot (\Delta(P_K)/P_K)^2 + W^2(\Delta P_o) \cdot (\Delta(\Delta P_o)/\Delta P_o)^2 \right]^{0.5}
$$
(E.20)

G в - измеренное значение массового расхода воздуха;

 $\Delta(\varsigma_i)$ -абсолютная погрешность результата измерений параметра  $\varsigma_i$ ;

 $\Delta(\zeta_i)/\zeta_i$  – относительная погрешность результата измерений параметра  $\zeta_i$ ;

 $W(\zeta_i) = \frac{\zeta_i \cdot \partial G}{G \partial \zeta_i}$ -относительные коэффициенты влияния аргумента  $\zeta_i$  на погрешность

измерений расхода воздуха.

Обозначения аргументов  $\zeta_i$ :

 $\mu$  - коэффициент расхода воздуха РМК;

*FM*- площадь сечения мерного участка РМК;

 $P_K$  - давление базовое опорное (или атмосферное = Pн);

 $\Delta P$  - перепад между полным давлением на входе РМК и статическим давлением в мерном сечении;

 $\Delta P_0$ -перепад между атмосферным и полным давлением на входе РМК;

 $T_0$ - осредненная температура воздуха на входе в РМК.

Примечание. В формулу (23) не включена составляющая, обусловленная погрешностью измерений влажности воздуха, вследствие ее несущественности (<0,1 %).

Значения коэффициентов влияния  $W(\zeta_i)$  определяются (с учетом поправки на влияние диаметров отверстий ~1 мм приемников статического давления) по формулам (Б.21):

$$
W(M) = 1
$$
  
\n
$$
W(F_M) = 1
$$
  
\n
$$
W(P_{\kappa}) = \frac{P_{\kappa}}{\Delta P} (\pi - 1)(W(\Delta P) - 1)
$$
  
\n
$$
W(\Delta P_{\sigma}) = -\frac{\Delta P_{\sigma}}{\Delta P} \cdot (\pi - 1)(W(\Delta P) - 1)
$$
  
\n
$$
W(\Delta P) = \frac{D}{\kappa \pi} \left( 1 + \frac{1 - \kappa}{2} \cdot \frac{1}{\pi^{\frac{1 - \kappa}{\kappa}} - 1} \right)
$$
  
\n
$$
\pi = \frac{0.995(P_{\kappa} - \Delta P_{\sigma}) - 1.009\Delta P}{0.995(P_{\kappa} - \Delta P_{\sigma}) - 0.009\Delta P},
$$
  
\n
$$
D = \frac{(\pi - 1)(1.009 - 0.009\pi)}{0.986 + 0.009\pi},
$$

Если пренебречь влиянием диаметров отверстий приемников статического давления, то выражения ти коэффициента D будут следующими:

$$
\pi = 1 - \frac{\Delta P}{P_{\kappa} - \Delta P_o},
$$
  
 
$$
D = \pi - 1
$$
 (E.22)

Погрешность  $\Delta(P_{k})/P_{k}$ определяется по паспорту на барометр БРС-1М.

Значения погрешностей  $\Delta(T_o)/T_o$ ,  $\Delta(\Delta P)/\Delta P$ ,  $\Delta(\Delta P_o)/\Delta P_o$  определяются по результатам поверки ИК температуры и давления воздуха.

2.4.2.4 Определить пределы абсолютной погрешности ИК расхода (прокачки) масла по формуле (Б.23):

$$
\Delta_o = G_{\mu} \cdot ((\Delta(F)/F) + (\Delta Q/Q)), \pi/\text{MH}
$$
 (5.23)

где: *Gm -* измеренное значение расхода (прокачки) масла, л/мин;

*A(Q)/Q* - значение относительной погрешности ПИП (турбинный преобразователь расхода ТГ1Р12);

*A(F)/F-* значение относительной погрешности ИК без ПИП.

2.4.2.5 Определить доверительные границы абсолютной погрешности ИК параметров вибрации по формуле (Б.24):

$$
\tilde{\Delta}_{\text{III}} = 1, 1 \cdot \sqrt{\tilde{\Delta}_a^2 + \tilde{\Delta}_f^2 + \Delta_{\text{II}}^2 + \Delta_t^2 + \Delta_{\text{pom}}^2}, \text{mm/c}, \tag{5.24}
$$

где  $\tilde{\Delta}_s$  - абсолютная погрешность измерений параметров вибрации из-за нелинейности амплитудно-частотной характеристики (АЧХ). мм/с;

 $\Delta$ , - абсолютная погрешность измерений параметров вибрации из-за неравномерности АЧХ, мм/с;

*Ап* - дополнительная абсолютная погрешность вибропреобразователя, обусловленная его поперечной чувствительностью, мм/с. *Ап =Ап пасп* /2. где *Ап пасп* -паспортное значение погрешности вибропреобразователя, обусловленной его поперечной чувствительностью;

*А\* - дополнительная абсолютная погрешность вибронреобразователя, обусловленная влиянием температуры на его коэффициент преобразования, мм/с:

$$
\Delta_t = \frac{\Delta_{tI}}{T} \Delta T \,,\tag{5.25}
$$

где  $\Delta_{II}$ -паспортное значение изменения коэффициента преобразования ПИП в заданном диапазоне температур *Т,* мм/с;

*АТ -* максимальное изменение температуры корпуса вибропреобразователя при стендовых испытаниях ГТД *{АТ*определяется экспериментально), °С;

*А рэт* - абсолютная погрешность РЭТ вибрации, мм/с.

2.4.3 Определить значения относительной погрешности ИК по формуле (Б.26):

$$
\delta = \frac{\Delta}{HB} \cdot 100, \% \tag{5.26}
$$

2.4.4 Определить значения приведенной к ВП погрешности ИК по формуле (Б.27):

$$
\gamma = \frac{\Delta}{B\Pi} \cdot 100, \% \quad . \tag{B.27}
$$

2.4.5 Определить значения приведенной к 113 погрешности ИК по формуле (28):

$$
\gamma^* = \frac{\Delta}{H^3} \cdot 100, \% \tag{E.28}
$$

# Приложение В

## (справочное)

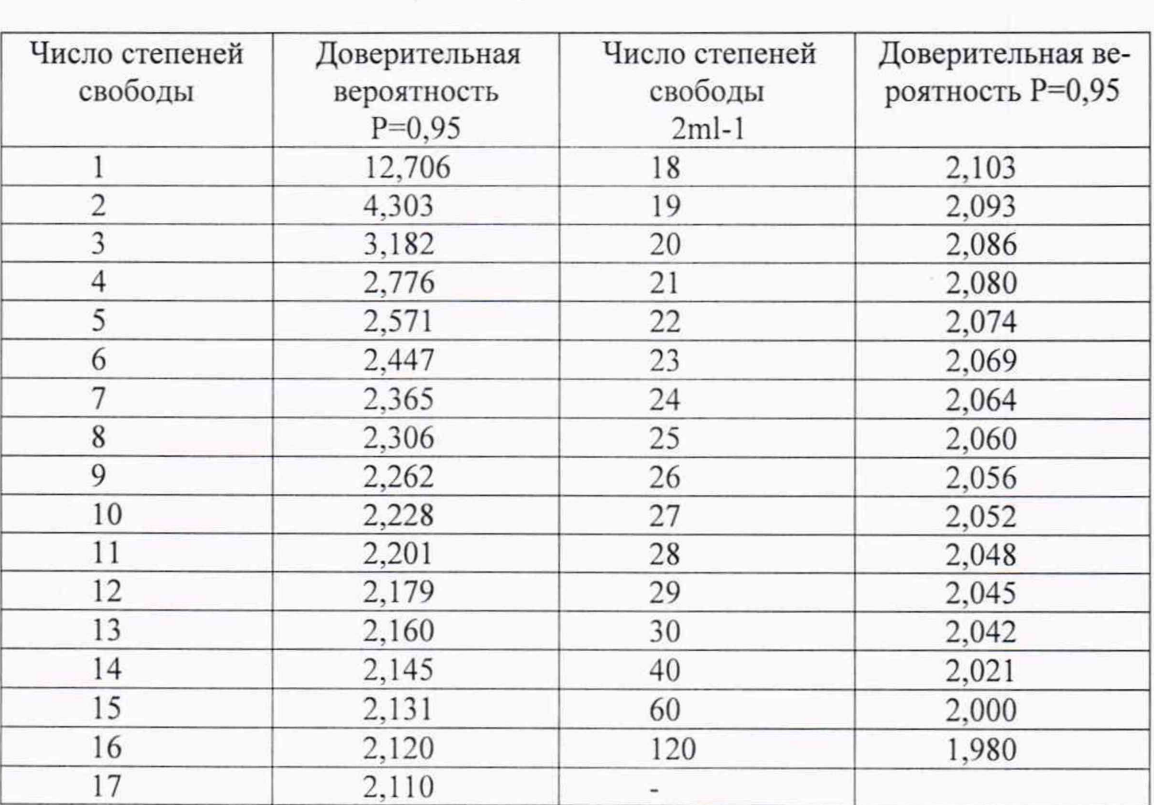

### Значения коэффициента Сгыодента-Фишера в зависимости от числа степеней свободы при доверительной вероятности Р = 0,95

## Приложение Г (рекомендуемое)

## Протокол № ПР СИ-1/ГТД-30

определения погрешностей и диапазонов измерений измерительного канала (ИК) информационно-измерительной системы (ИИС) СИ-1/ГТД-30 № 001 стенда Т-4 ЛМЗ филиал ПАО «ОДК-УМПО»

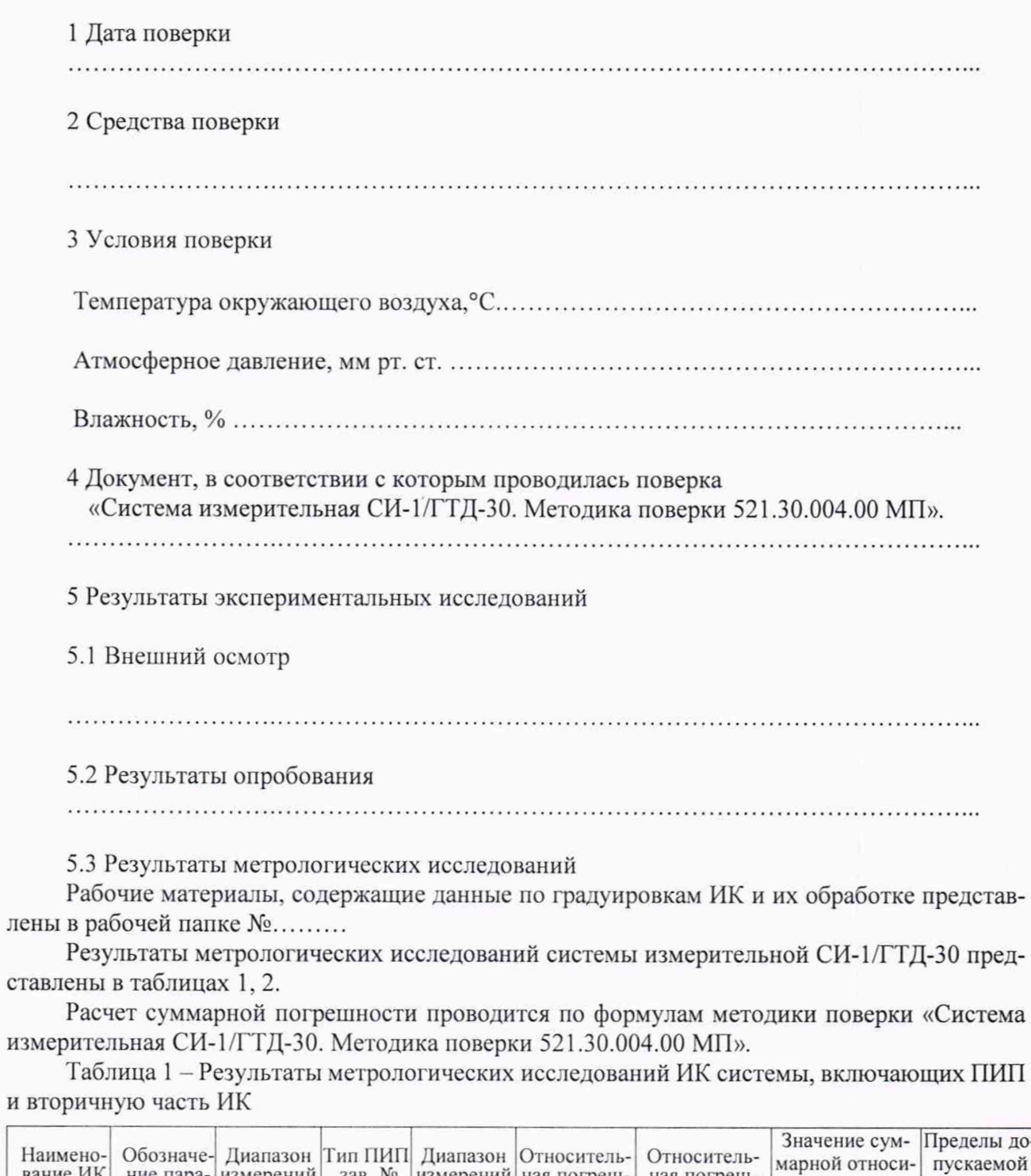

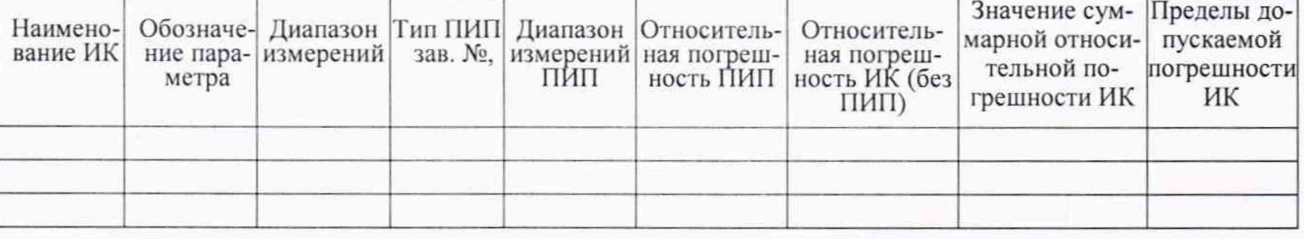

Таблица 2 – Результаты метрологических исследований ИК системы с входными электрическими сигналами от устройств изделия и ПИП

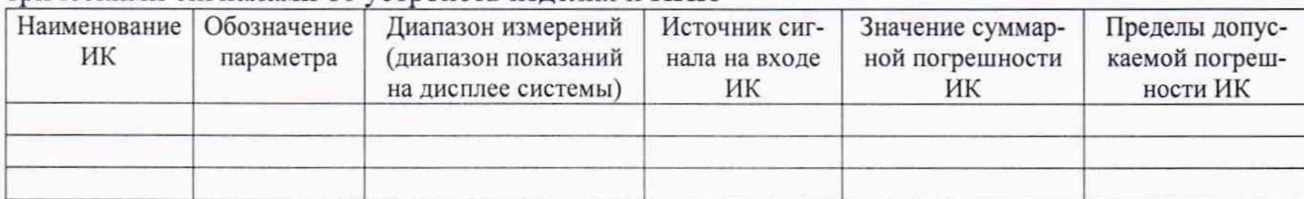

## 6 Выводы

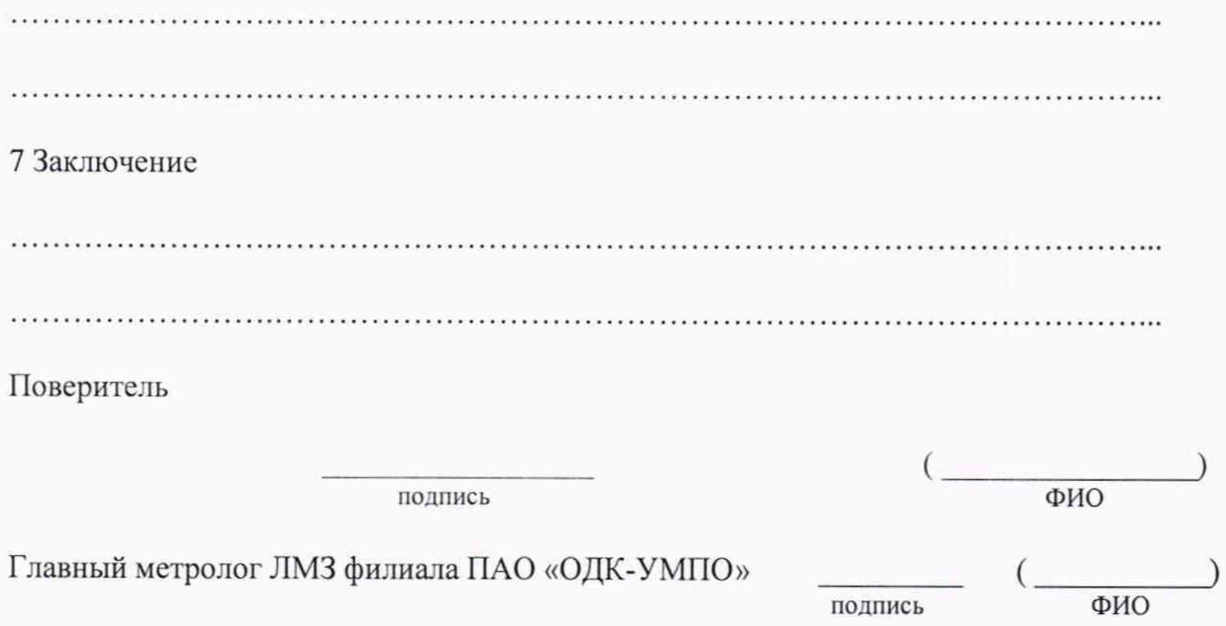

## Приложение Д

#### (справочное)

## Перечень эксплуатационных и нормативных документов

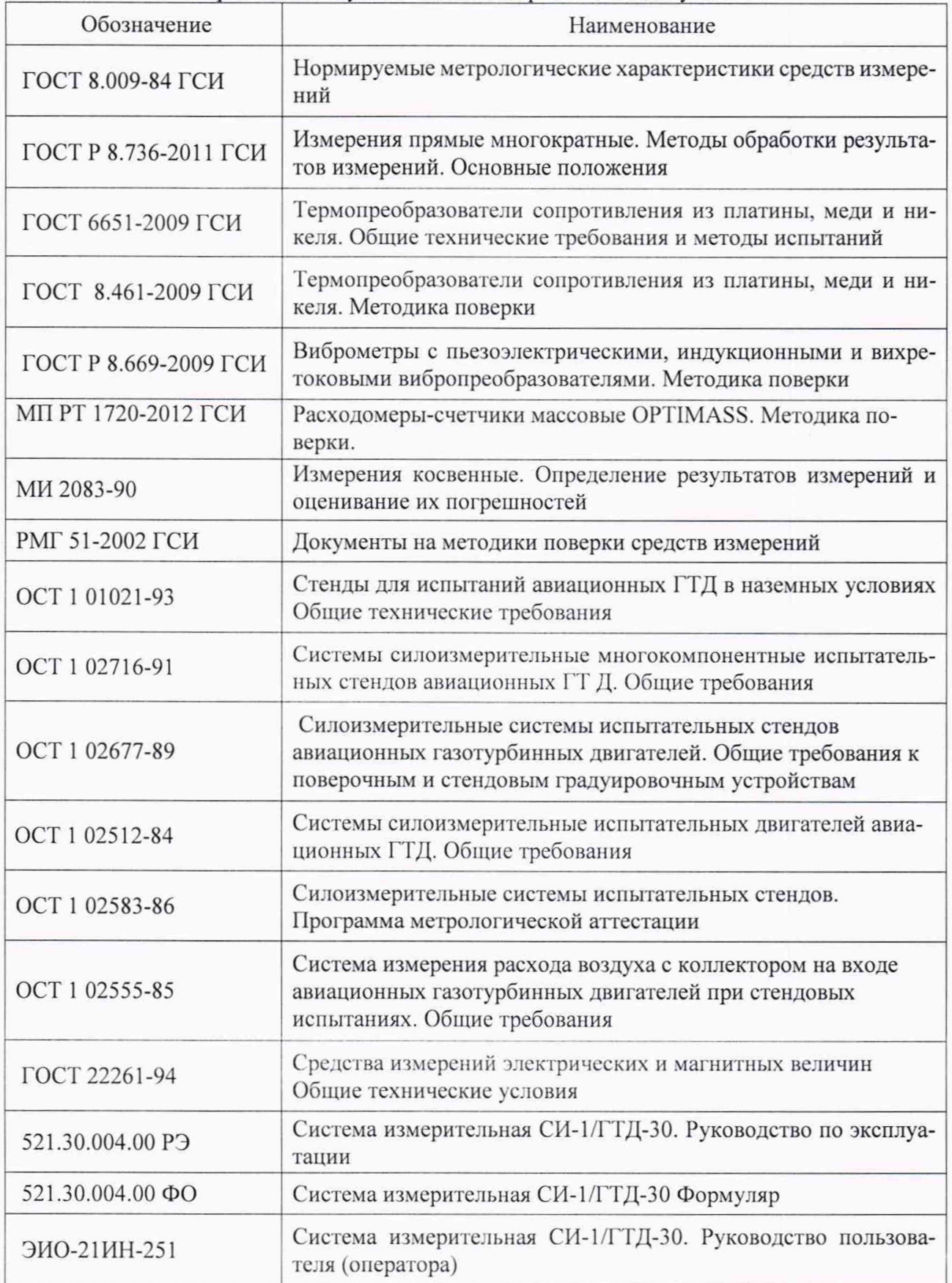